CS134 Lecture 32: Searching (& Sorting)

### Announcements & Logistics

- **• HW 10** due Mon @ 10 pm
	- **•** Last HW on efficiency and Big Oh (Q5 updated with small fix)
- **Lab 8** graded feedback will be returned soon
- **Lab 10** will be released today
	- Very short lab on searching and sorting (today's lecture)
	- No prelab
	- Individual lab but can discuss strategies with lab mate
- **•** CS134 Scheduled Final: **Friday, May 17, 9:30 AM** 
	- **•** Room: **TCL 123 (Wege Auditorium) \***

#### **Do You Have Any Questions?**

# Last Time: Efficiency

- Measured efficiency as number of steps taken by algorithm on worstcase inputs of a given size
- Introduced Big-O notation: captures the rate at which the number of steps taken by the algorithm grows wrt size of input *n*, "as *n* gets large"

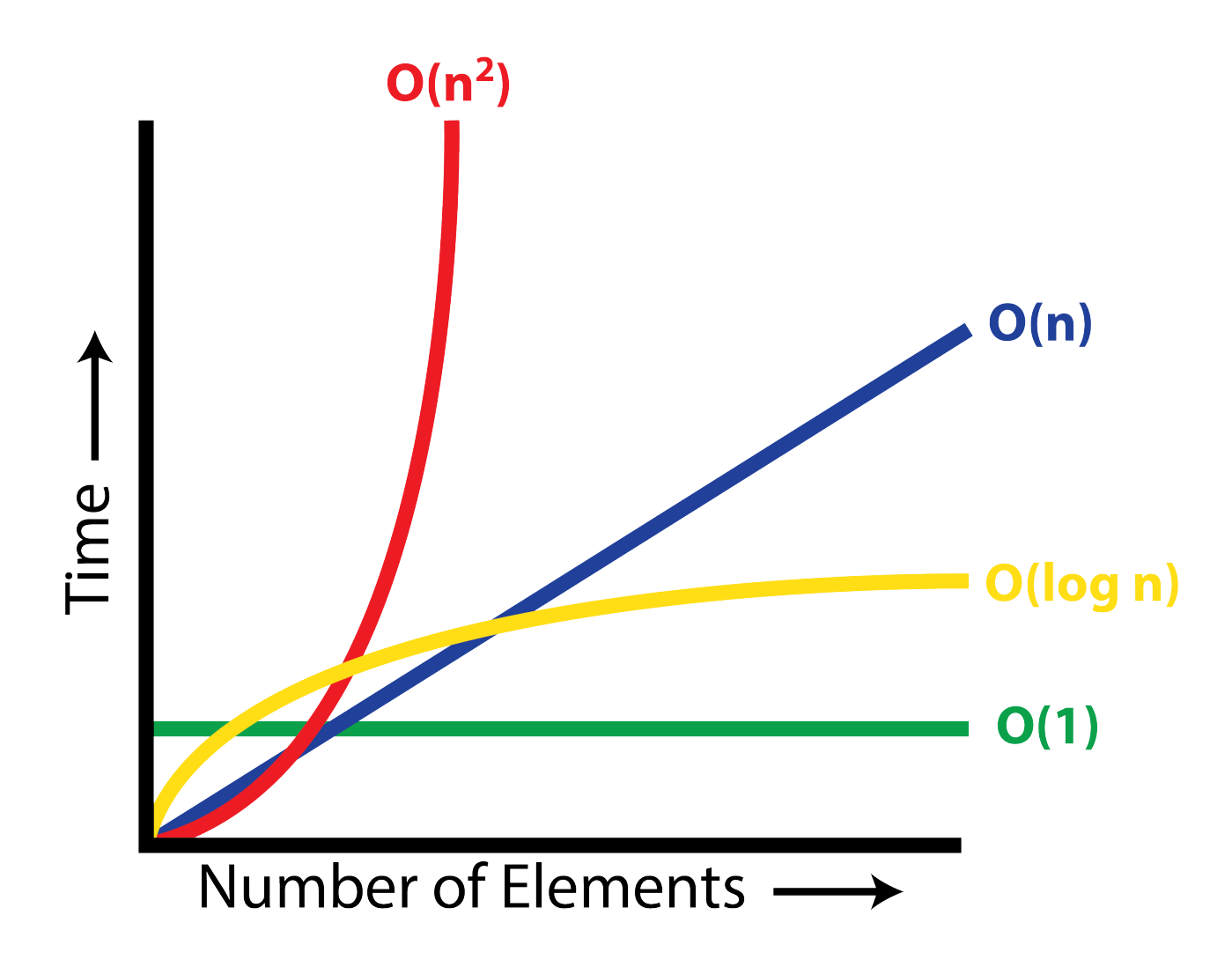

# Today: Searching (and Sorting)

- Discuss recursive implementation of binary search
- Discuss some classic sorting algorithms:
	- Selection sorting in  $O(n^2)$  time
	- A brief (high level) discussion of how we can improve it to *O*(*n* log *n*)
	- Overview of recursive *merge sort* algorithm

# Searching in a Sequence

### Search

- **Search.** Given an input sequence **seq**, search if a given **item** is in the sequence.
	- **•** For example, if a name is in a sequence of student names
- Input: a sequence of *n* items and a query item
	- For now suppose this can be in *any order*
- **Output:** True if query item is in sequence, else False
- Can use in operator to do this (calls <u>contains</u>)
	- But without knowing how it works, can't analyze efficiency
- Let's figure out a direct way to solve this problem

# Searching in a Sequence

First algorithm: iterate through the items in sequence and compare each item to query

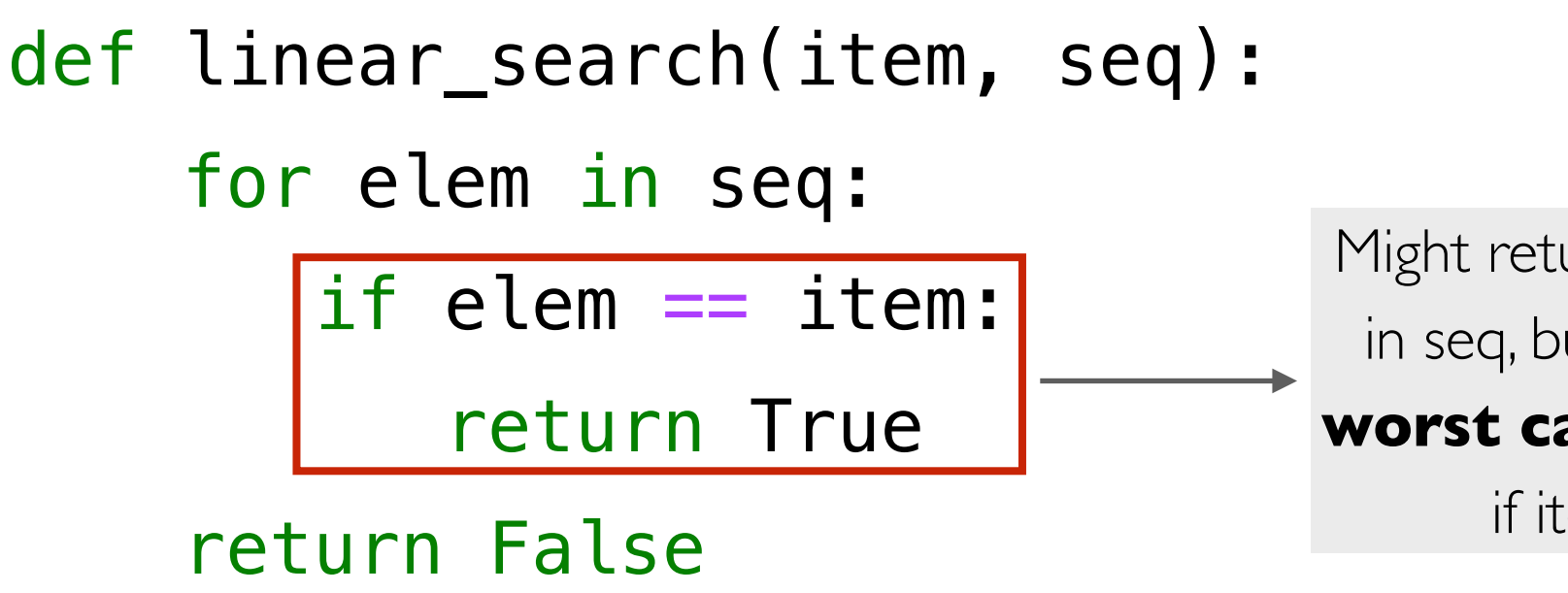

Might return early if item is first elem in seq, but we are interested in the **worst case analysis**; worst case is if item is not in seq at all

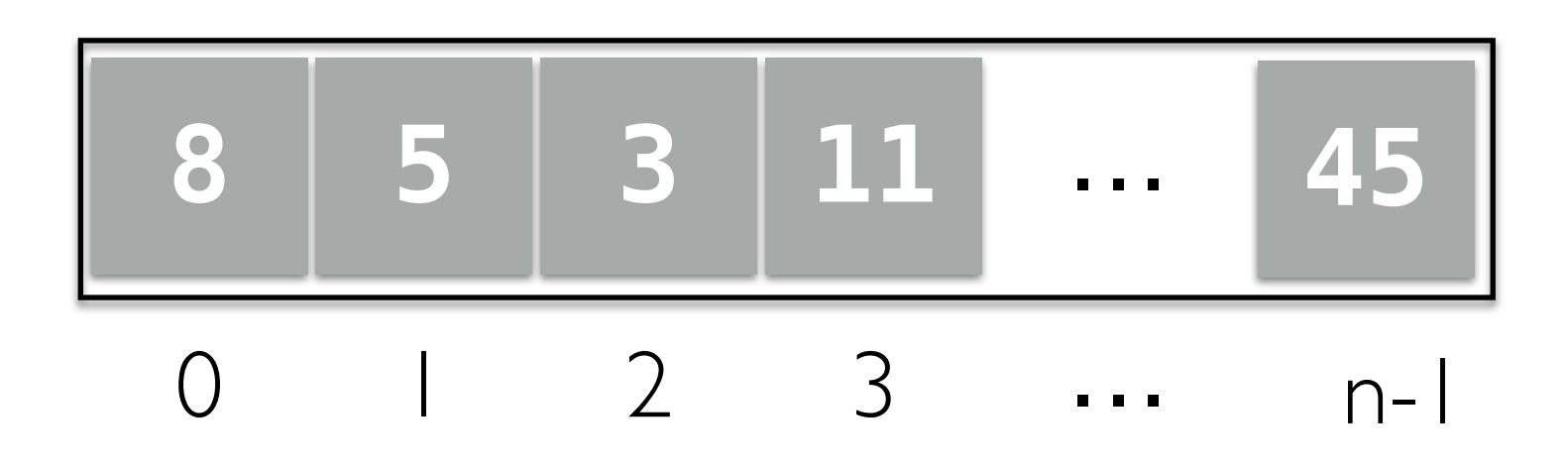

# Searching in a Sequence

- In the worst case, we have to walk through the entire sequence
- Overall, the number of steps is linear in  $n:$  we write  $O(n)$  in Big Oh

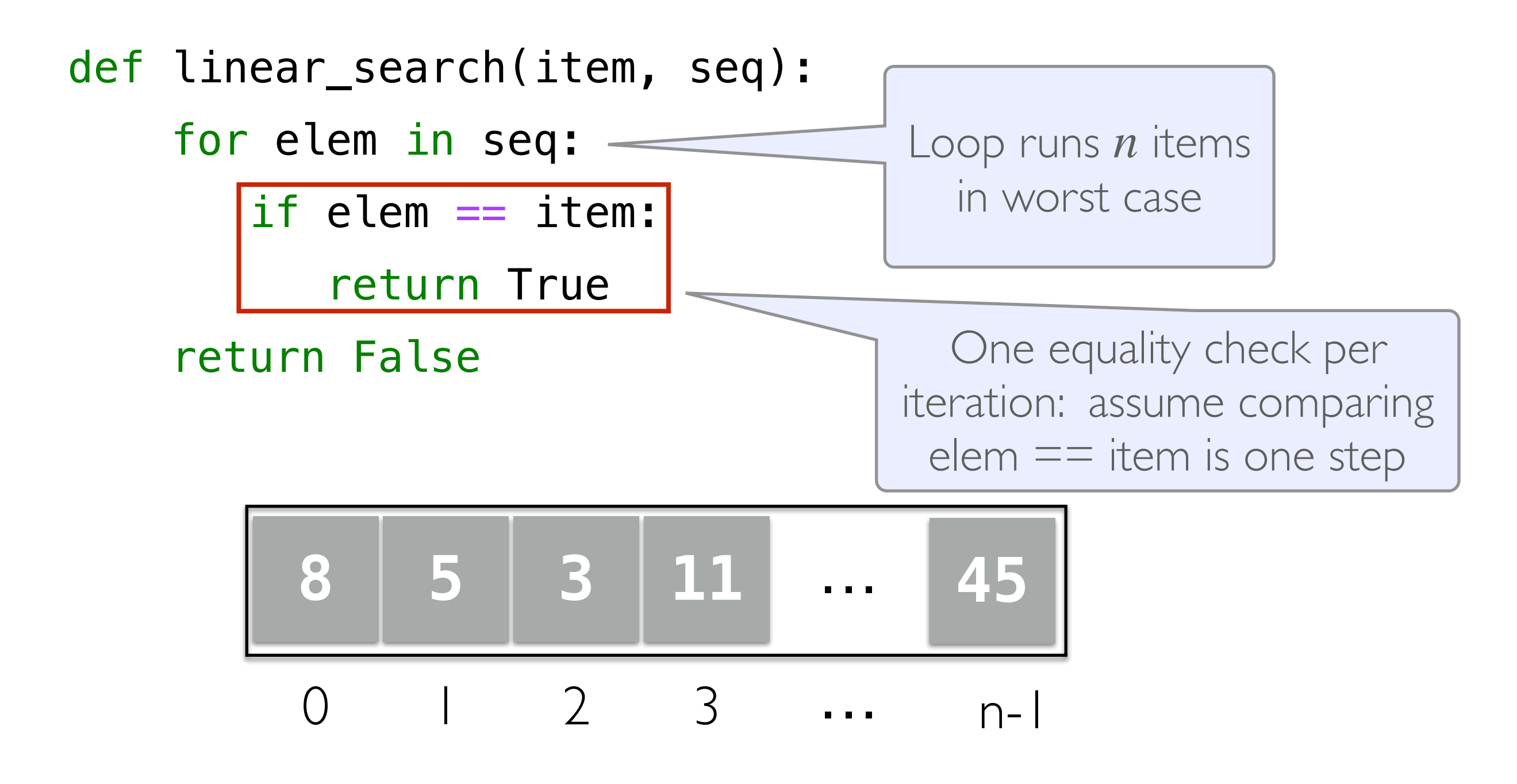

# Searching in an Array

- Can we do better?
	- Not if the elements are in arbitrary order
- What if the sequence is **sorted**?
	- Can we utilize this somehow and search more efficiently?

#### How do we search for an item (say 10) in a **sorted** array?

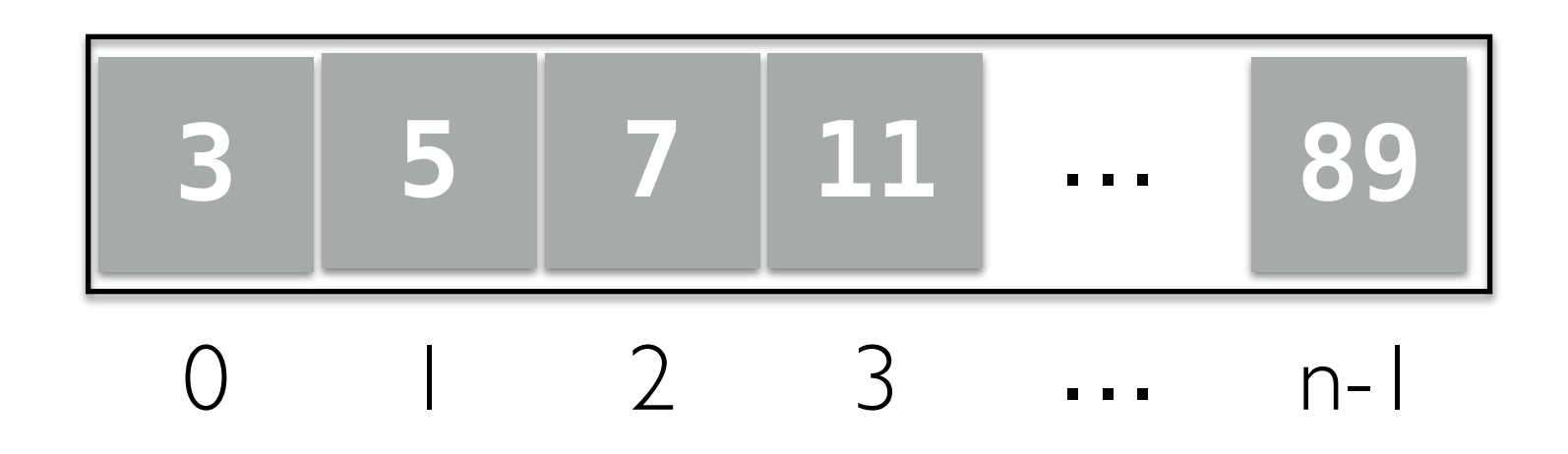

# Let's Play a Game

- I'm thinking of a number between 0 and 100...
	- If you guess a number, I'll tell you either:
		- You've guessed my number!
		- My number is larger than your guess
		- My number is smaller than your guess
- What is your guessing strategy?
- What if I picked a number between 0 and 1 million?

# Binary Search

- The **search algorithm** we just discussed to guess a number can be used search in a sorted list. It's called **binary search**
- It can be much more efficient than a **linear search** 
	- Takes  $\approx \log n$  lookups if we can index into sequence efficiently
- Which data structure supports fast access/indexing?
	- Accessing an item at index *i* in an array requires constant time
	- Accessing an item at index *i* in a LinkedList can require traversing the whole list (even if it is sorted!): linear time
- To get a more efficient search algorithm, it is not only important to use the right algorithm, we need to use the right data structure as well!

### Binary Search

- Base cases? When are we done?
	- If list is too small (or empty) to continue searching, return False
	- If item we're searching for is the middle element, return True

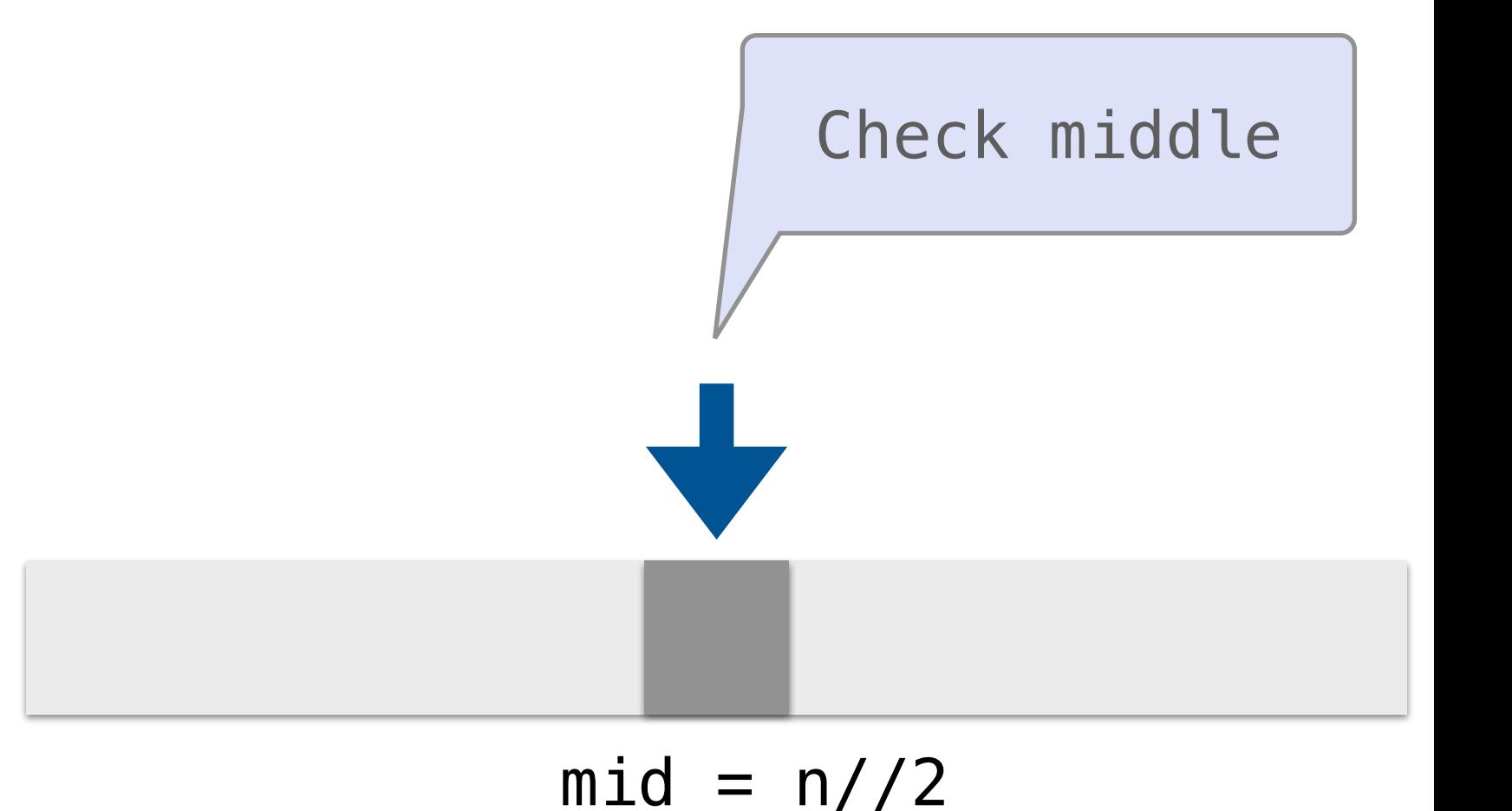

Binary Search

- Recursive case:
	- Recurse on left side if item is smaller than middle
	- Recurse on right side if item is larger than middle

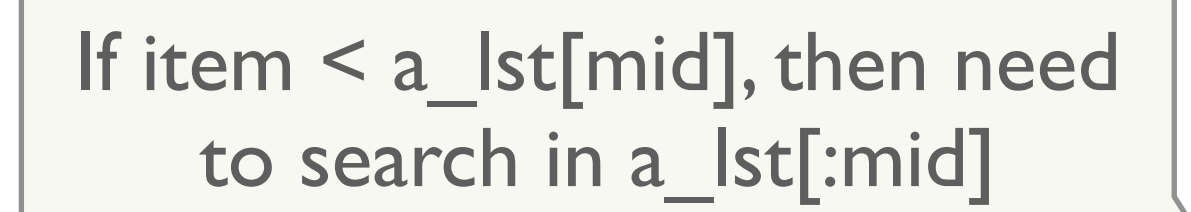

 $mid = n//2$ 

Binary Search

- Recursive case:
	- Recurse on left side if item is smaller than middle
	- Recurse on right side if item is larger than middle

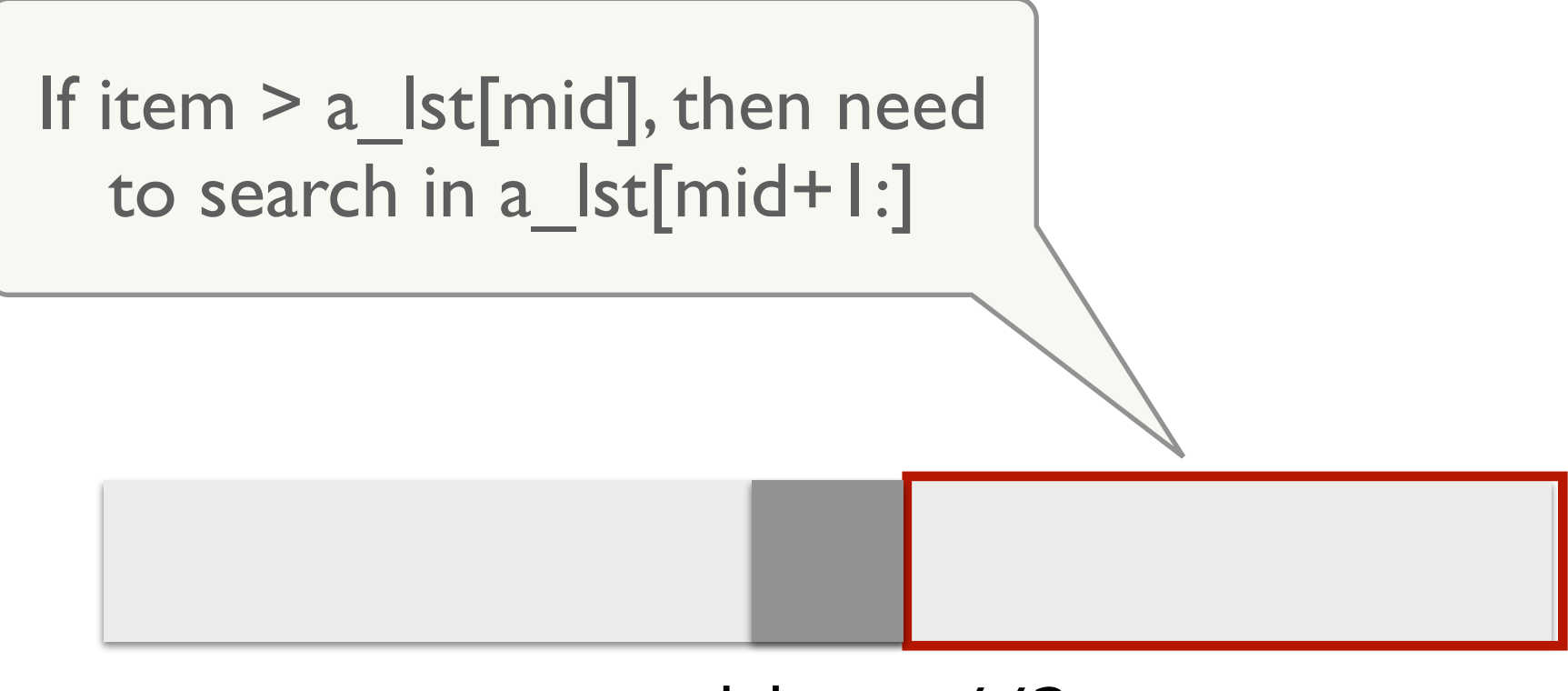

 $mid = n//2$ 

```
Technically, there is one 
                                                    small problem with our 
                                                  implementation. List splicing 
                                                        is actually O(n)!def binary_search(seq, item): 
    """Assume seq is sorted. If item is
     in seq, return True; else return False."""
    n = len(seq) # base case 1
    if n == 0:
         return False
    mid = n \t/2mid elem = seq[mid]
     # base case 2
     if item == mid_elem: 
         return True
     # recurse on left
     elif item < mid_elem: 
        left = seq[:mid] return binary_search(left, item) 
     # recurse on right
     else: 
        right = seq[mid+1:] return binary_search(right, item)
```
### Binary Search: Improved

def binary\_search\_helper(seq, item, start, end): '''Recursive helper function used in binary search'''

```
Passing start/end indices as 
                                                   arguments avoids the need 
                                                            to splice!
    # base case 1
     if start > end: 
         return False
   mid = (start + end) // 2
   mid\_elem = seq[mid] if item == mid_elem: 
         return True
    # recurse on left
    elif item < mid_elem: 
         return binary_search_helper(seq, item, start, mid-1) 
    # recurse on right
    else: 
         return binary_search_helper(seq, item, mid+1, end) 
def binary_search_improved(seq, item): 
     return binary_search_helper(seq, item, 0, len(seq)-1)
```
#### **BINÄRY SEARCH**

idea-instructions.com/binary-search/<br>v1.1, CC by-nc-sa 4.0

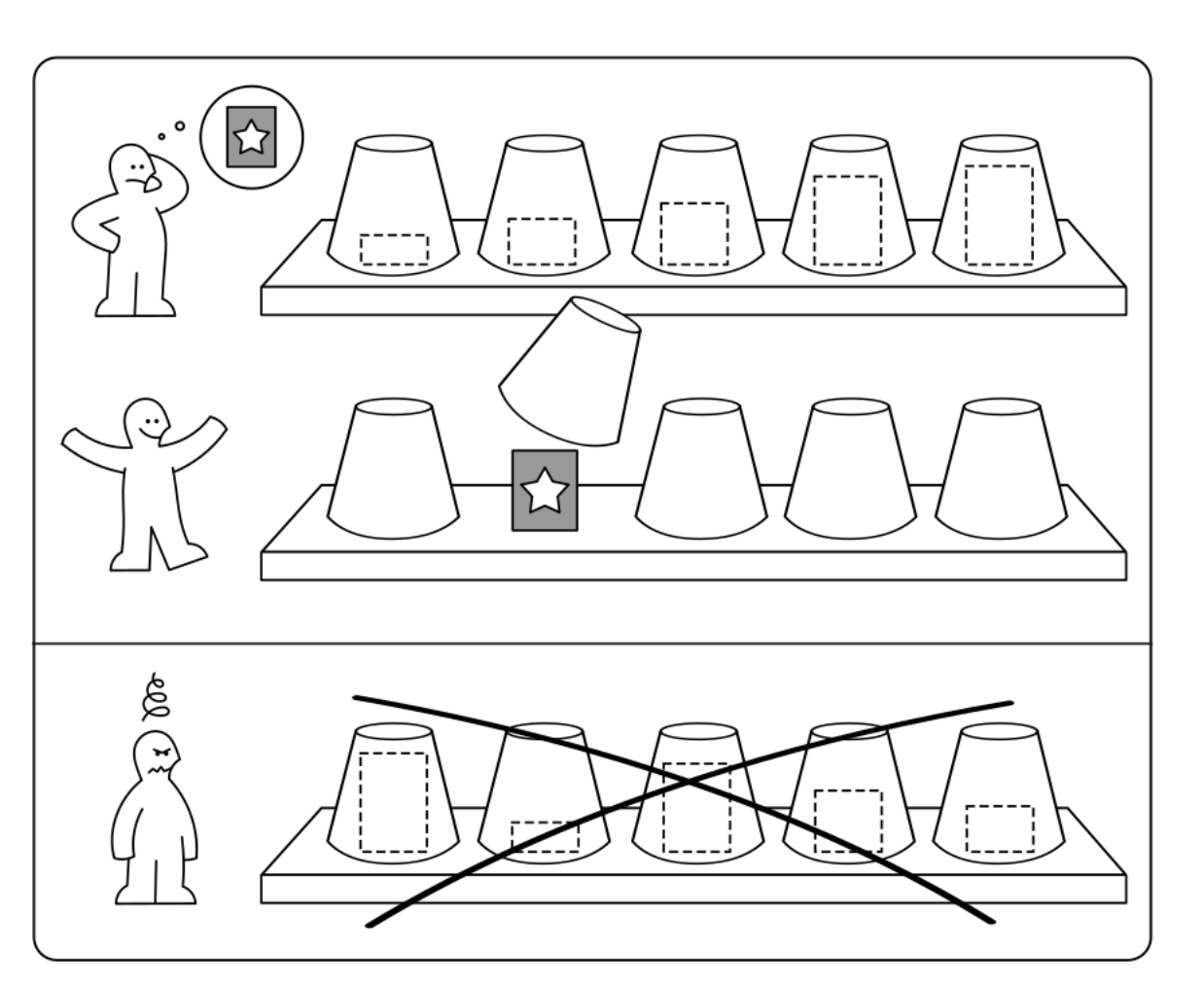

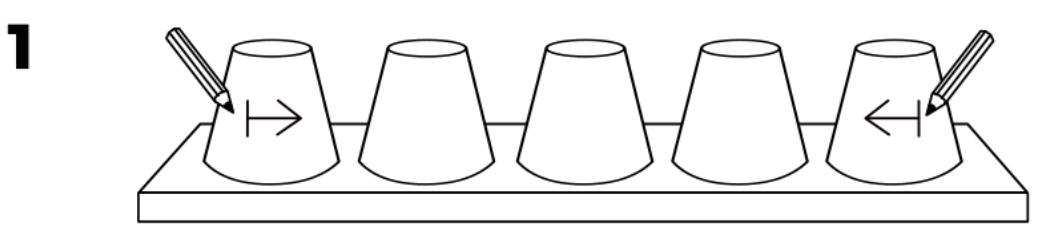

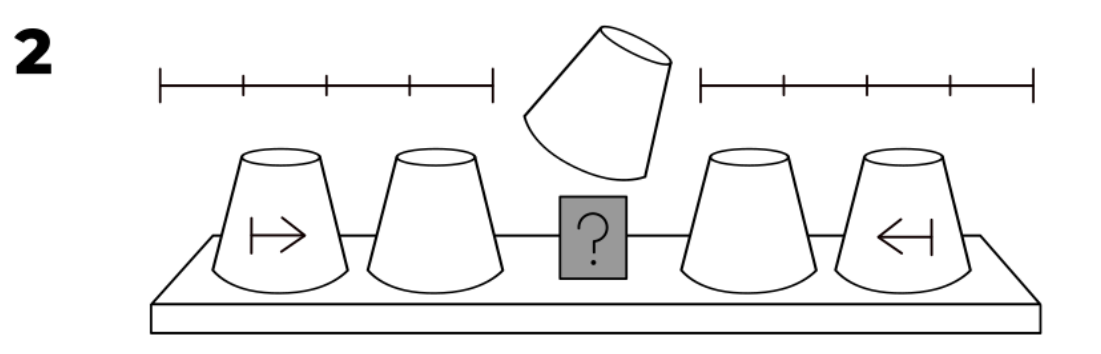

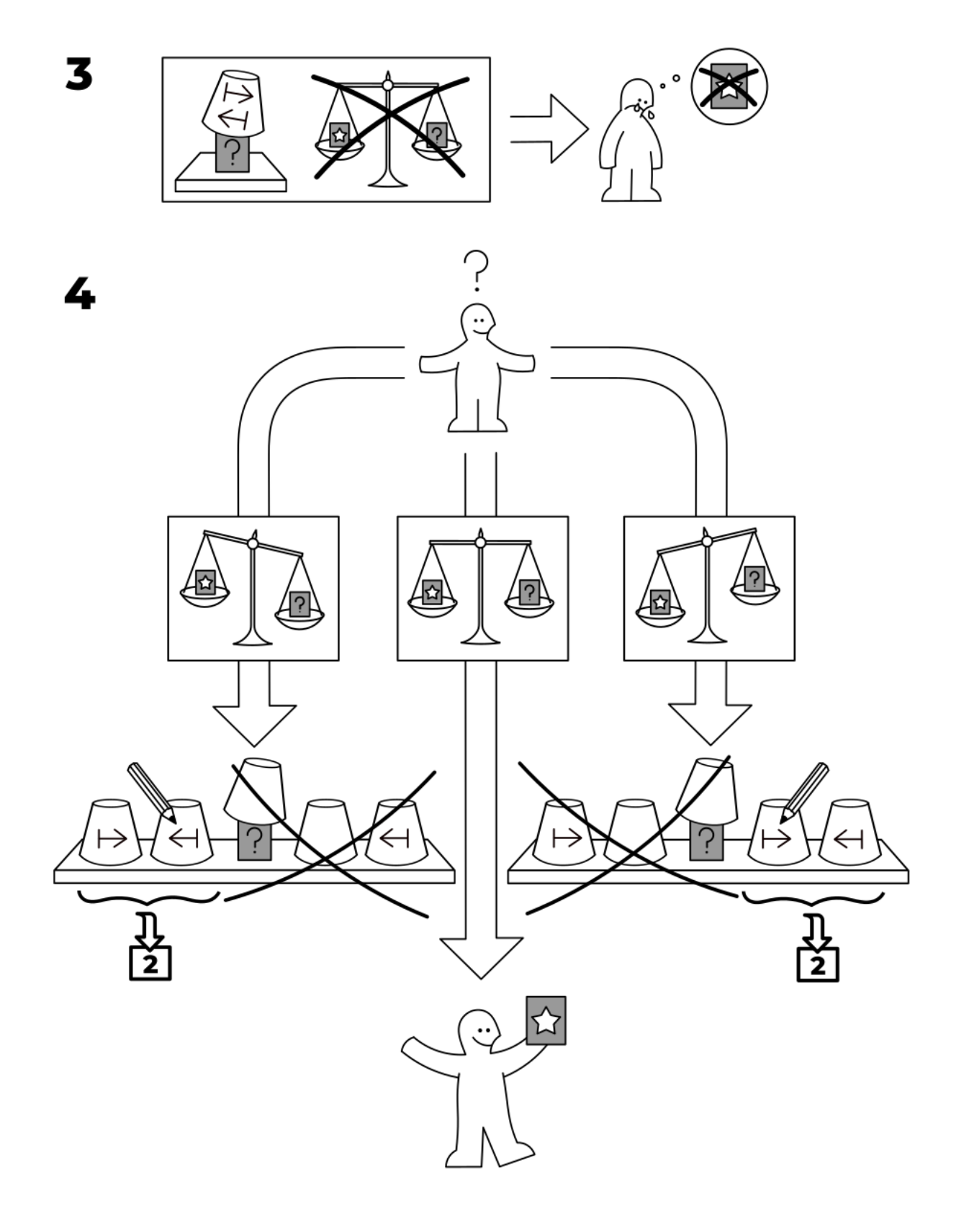

**IDEA** 

# More on Big Oh

# Big-O Notation

- Tells you how fast an algorithm is / the run-time of algorithms
	- But not in seconds!
- Tells you how fast the algorithm grows in number of operations

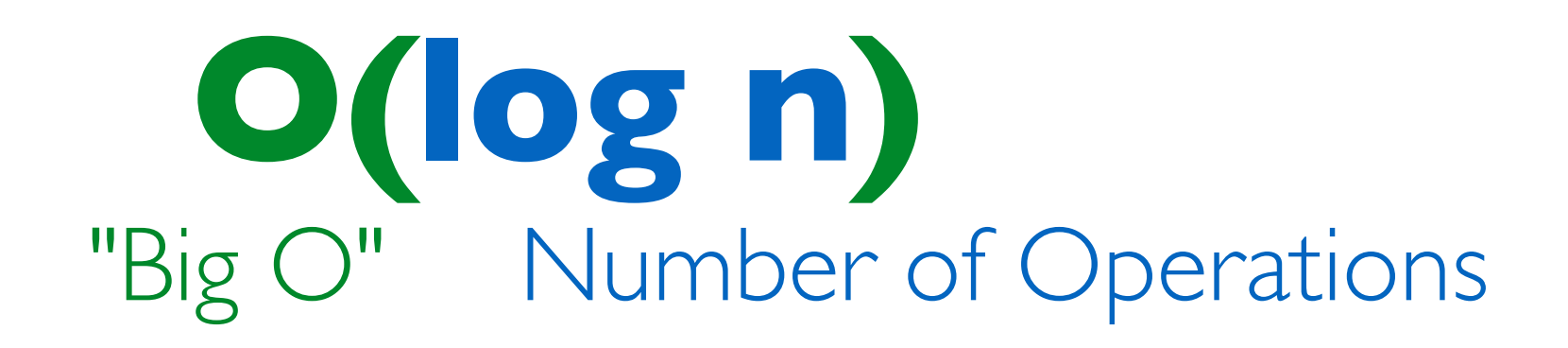

# Understanding Big-O

- Notation: *n* often denotes the number of elements (size)
- **Constant time** or  $O(1)$ : when an operation does not depend on the number of elements, e.g.
	- Addition/subtraction/multiplication of two values, or defining a variable etc are all constant time
- $\cdot$  **Linear time** or  $O(n)$ : when an operation requires time proportional to the number of elements, e.g.:

for item in seq: <do something>

• **Quadratic time** or  $O(n^2)$ : nested loops are often quadratic, e.g.,

for i in range(n): for j in range(n): <do something>

# Big-O: Common Functions

- Notation: *n* often denotes the number of elements (size)
- Our goal: understand efficiency of some algorithms at a high level

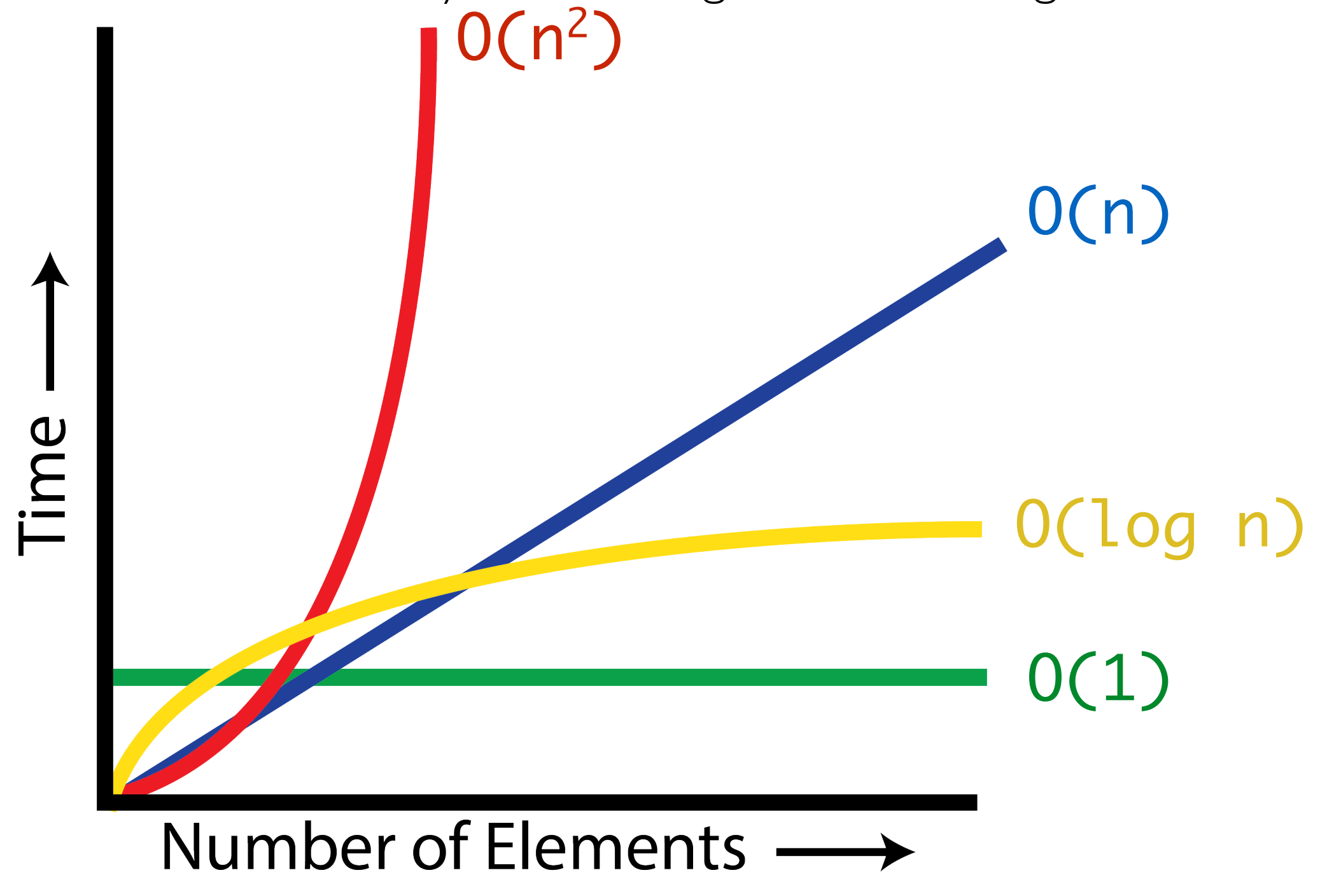

# Sorting

# Sorting

- **Problem:** Given a sequence of unordered elements, we need to sort the elements in ascending order.
- There are many ways to solve this problem!
- Built-in sorting functions/methods in Python
	- sorted(): *function* that returns a new sorted list
	- sort(): *list method* that mutates and sorts the list
- **Today:** how do we design our own sorting algorithm?
- **Question:** What is the best (most efficient) way to sort *n* items?
- We will use Big-O to find out!

- A possible approach to sorting elements in a list/array:
	- Find the smallest element and move (swap) it to the first position
	- *Repeat*: find the second-smallest element and move it to the second position, and so on

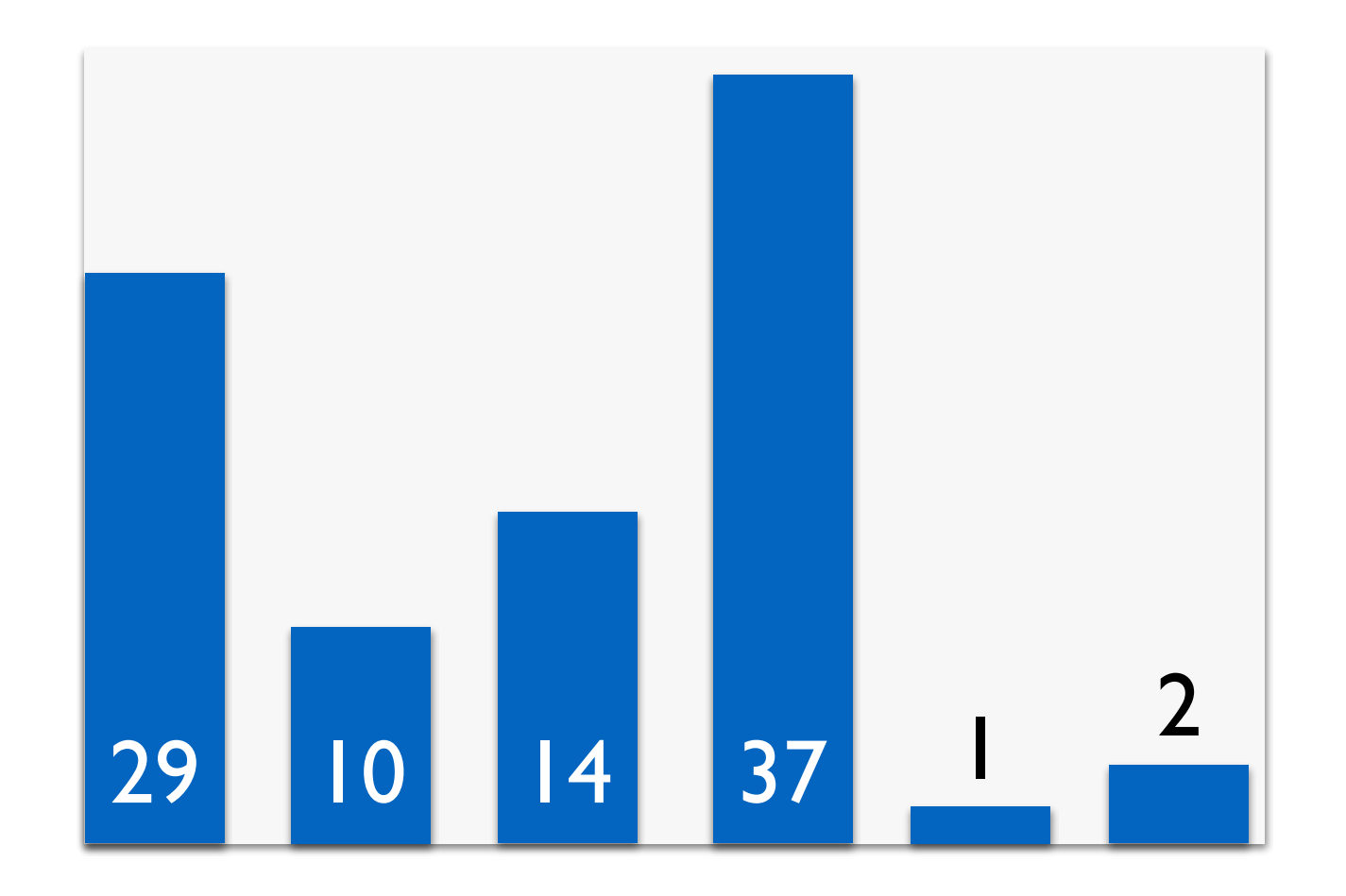

- Find the smallest element and move (swap) it to the first position
- *Repeat*: find the second-smallest element and move it to the second position, and so on

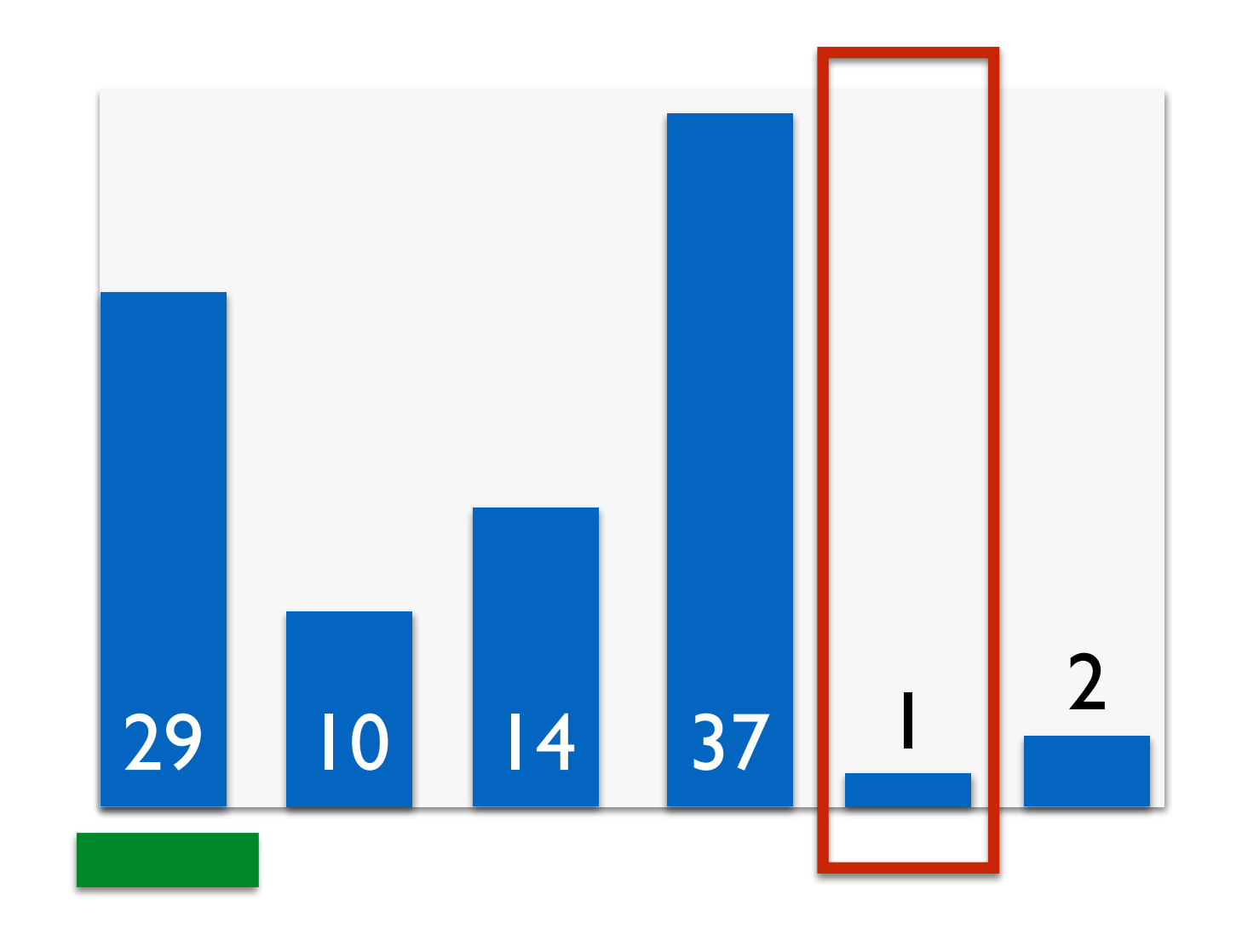

- Find the smallest element and move (swap) it to the first position
- *Repeat*: find the second-smallest element and move it to the second position, and so on

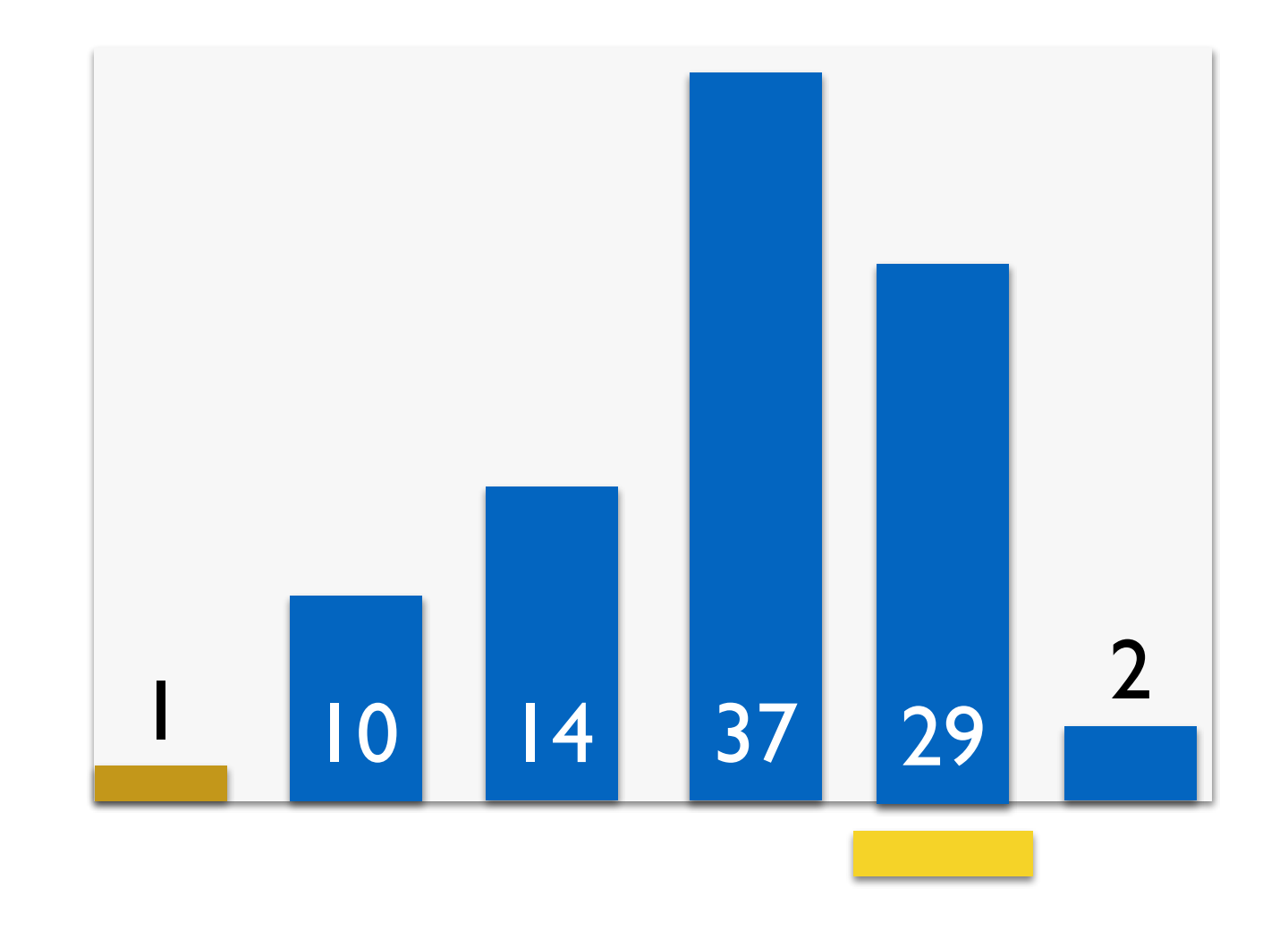

- Find the smallest element and move (swap) it to the first position
- *Repeat*: find the second-smallest element and move it to the second position, and so on

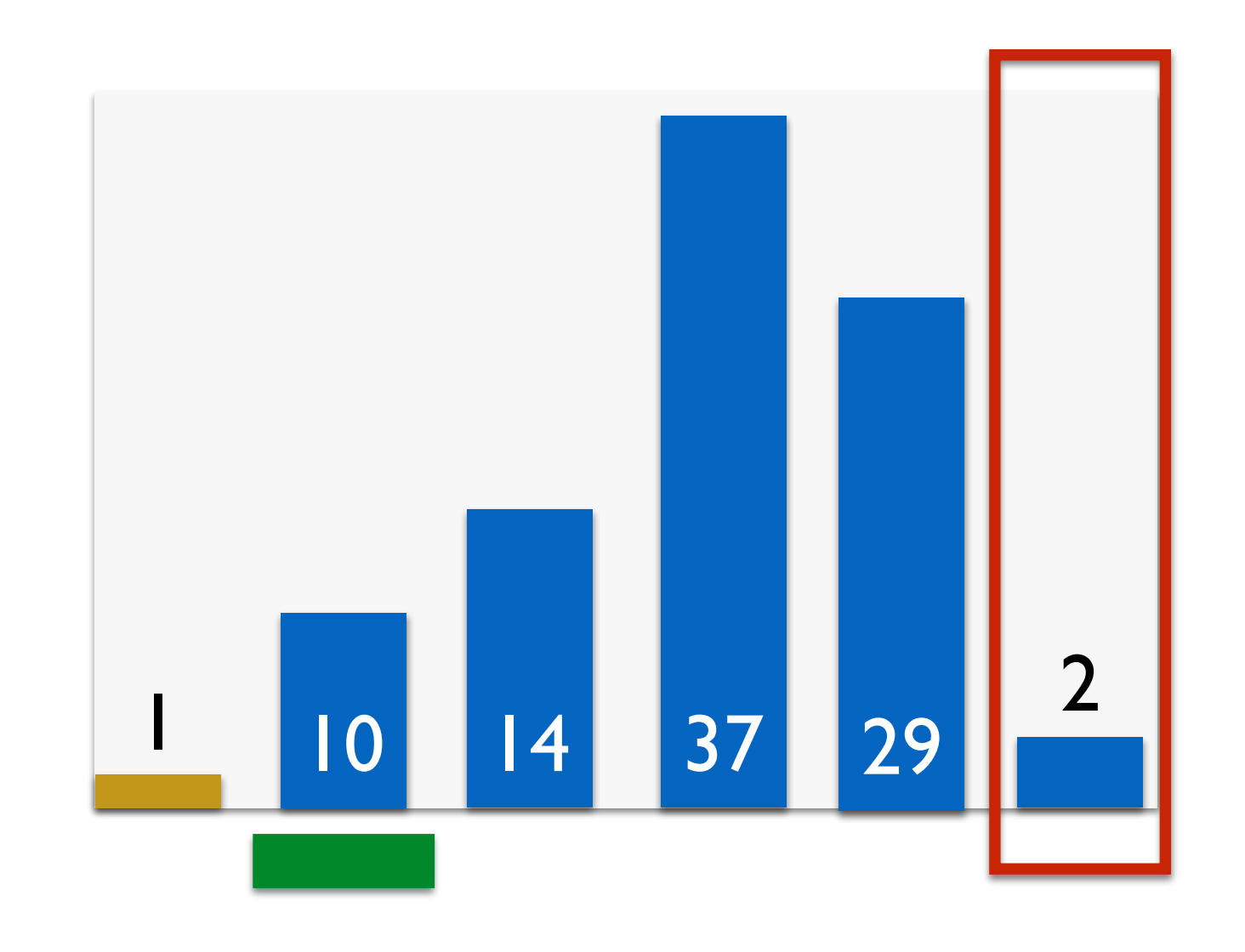

- Find the smallest element and move (swap) it to the first position
- *Repeat*: find the second-smallest element and move it to the second position, and so on
- The gold bars represent the sorted portion of the list.

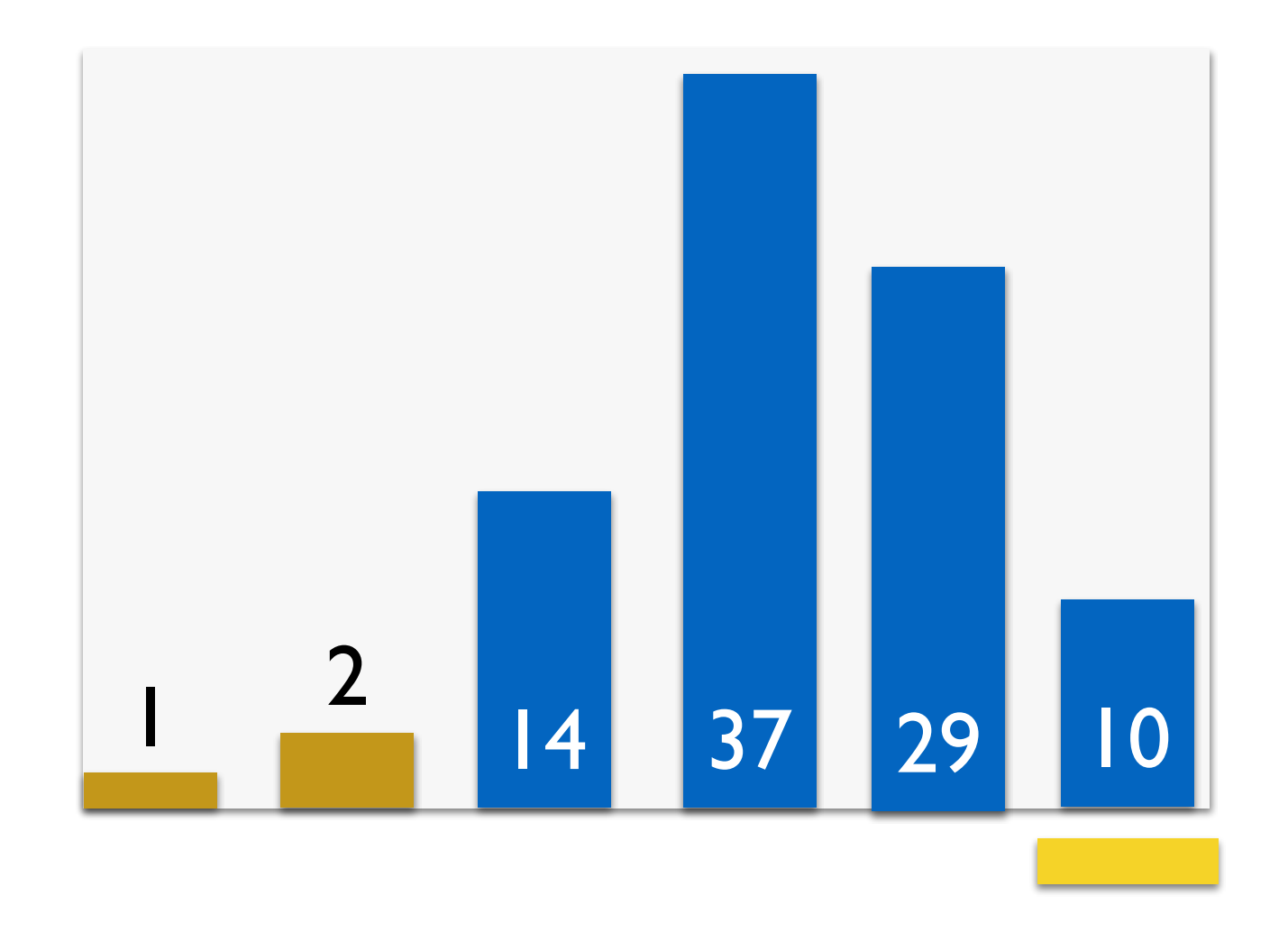

- Find the smallest element and move (swap) it to the first position
- *Repeat*: find the second-smallest element and move it to the second position, and so on
- The gold bars represent the sorted portion of the list.

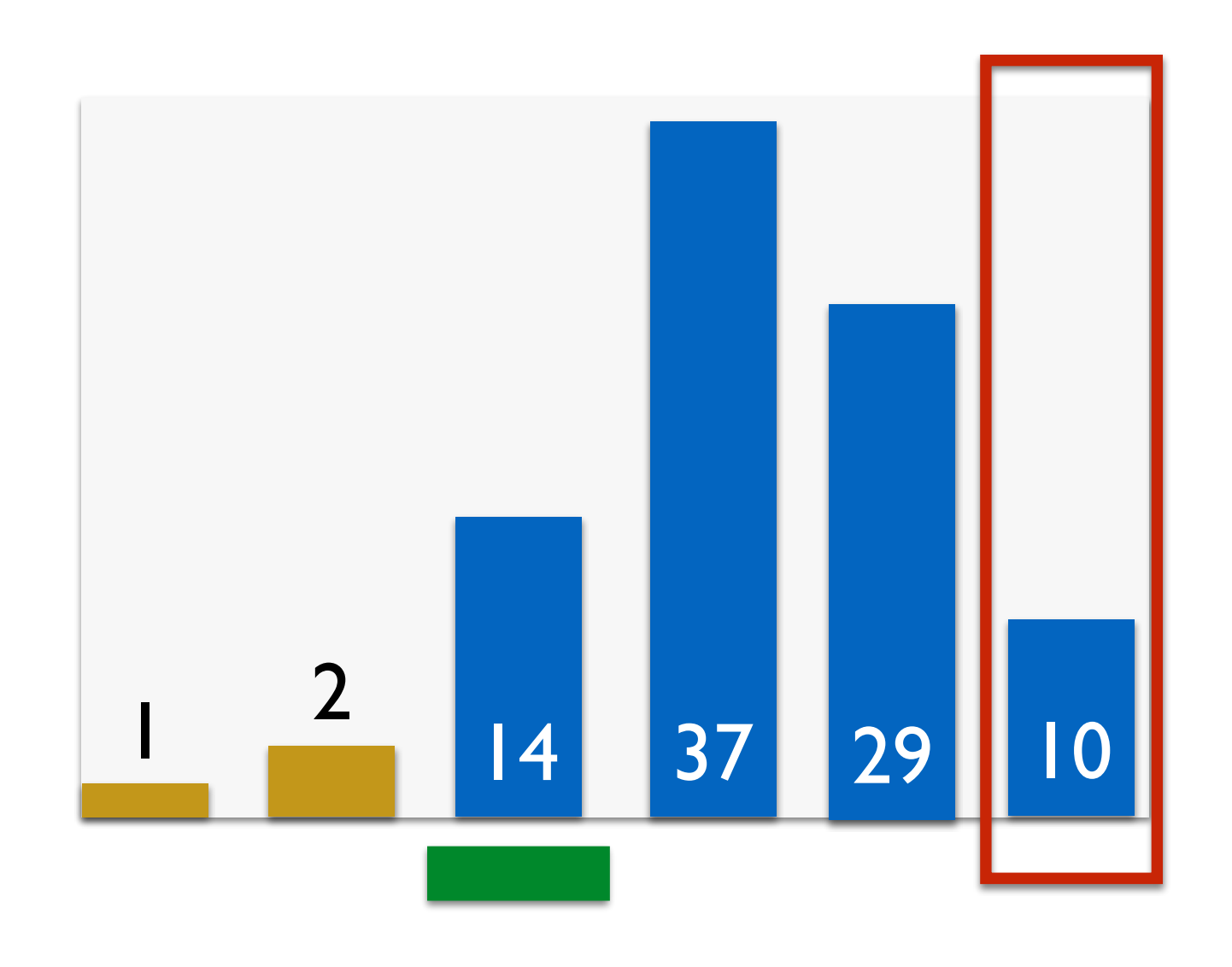

- Find the smallest element and move (swap) it to the first position
- *Repeat*: find the second-smallest element and move it to the second position, and so on
- The gold bars represent the sorted portion of the list.

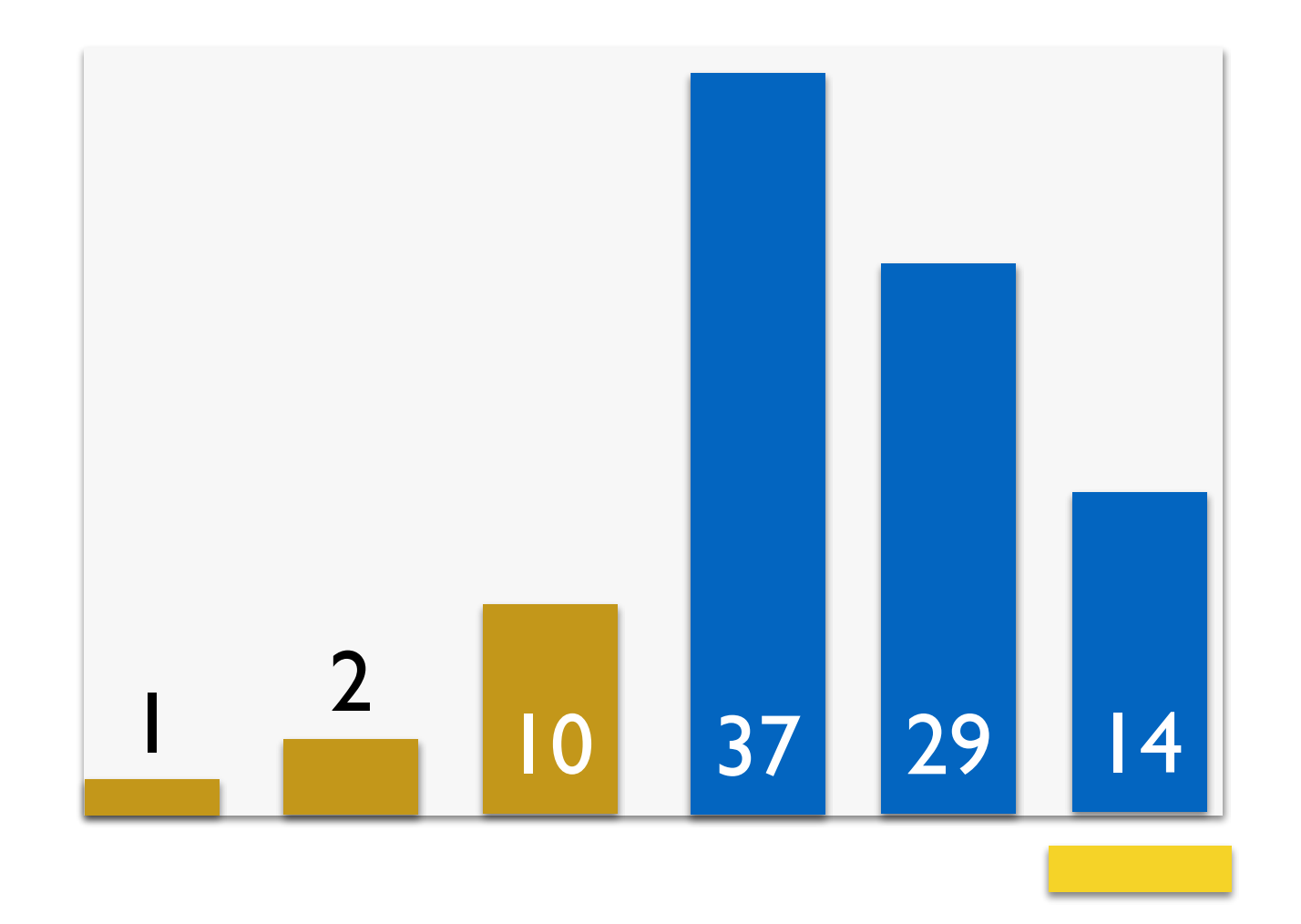

- Find the smallest element and move (swap) it to the first position
- *Repeat*: find the second-smallest element and move it to the second position, and so on
- The gold bars represent the sorted portion of the list.

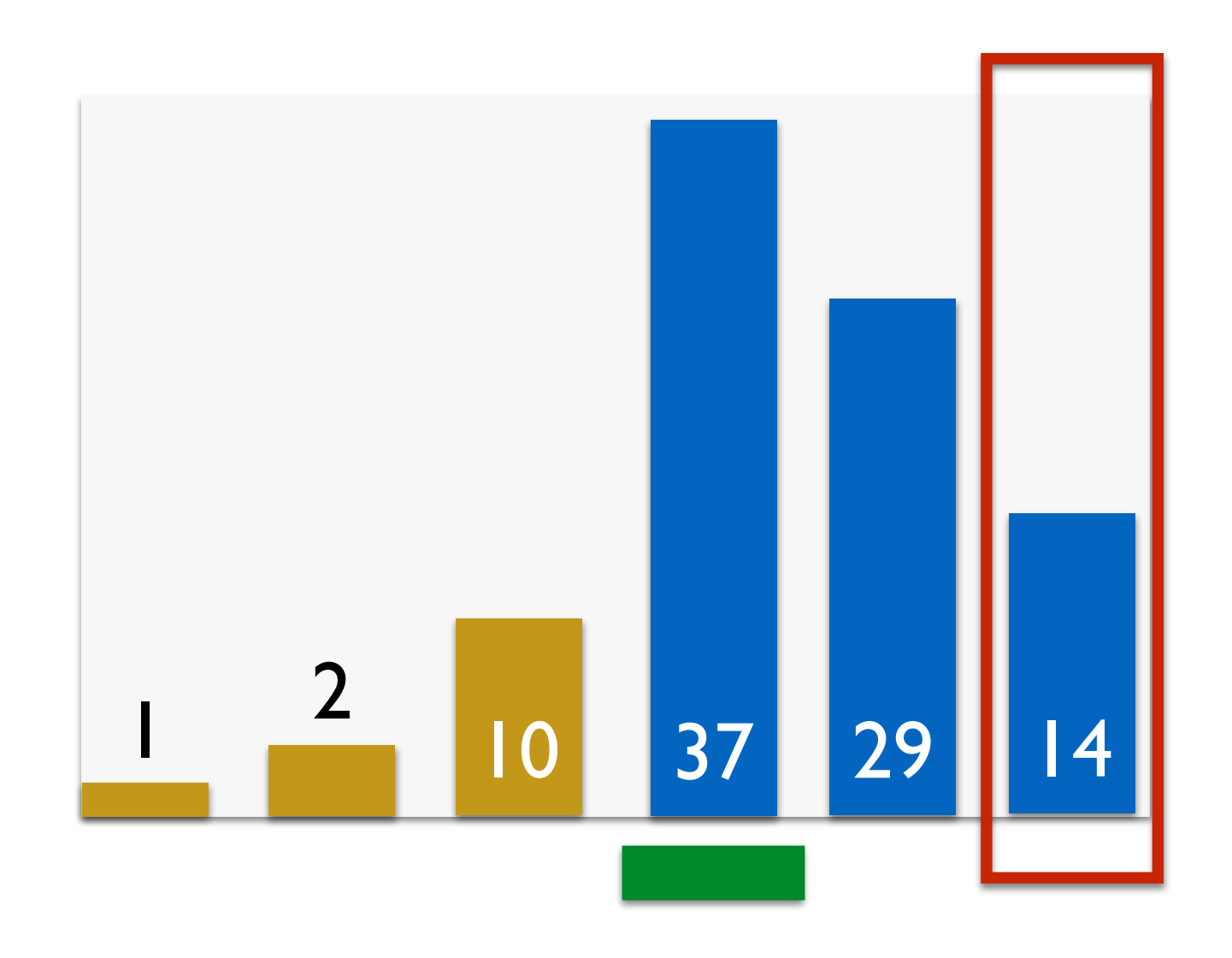

- Find the smallest element and move (swap) it to the first position
- *Repeat*: find the second-smallest element and move it to the second position, and so on
- The gold bars represent the sorted portion of the list.

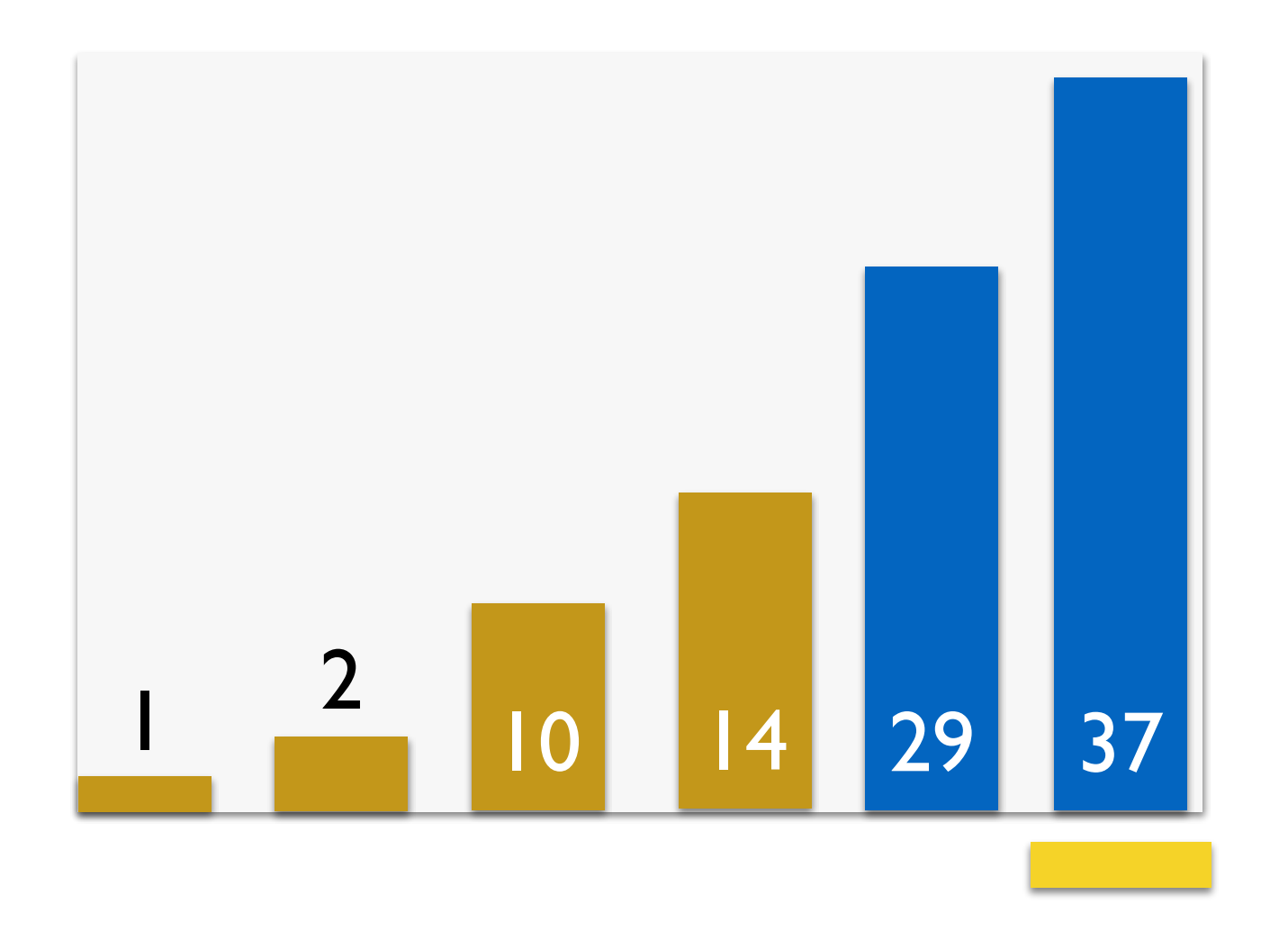

- Find the smallest element and move (swap) it to the first position
- *Repeat*: find the second-smallest element and move it to the second position, and so on
- The gold bars represent the sorted portion of the list.

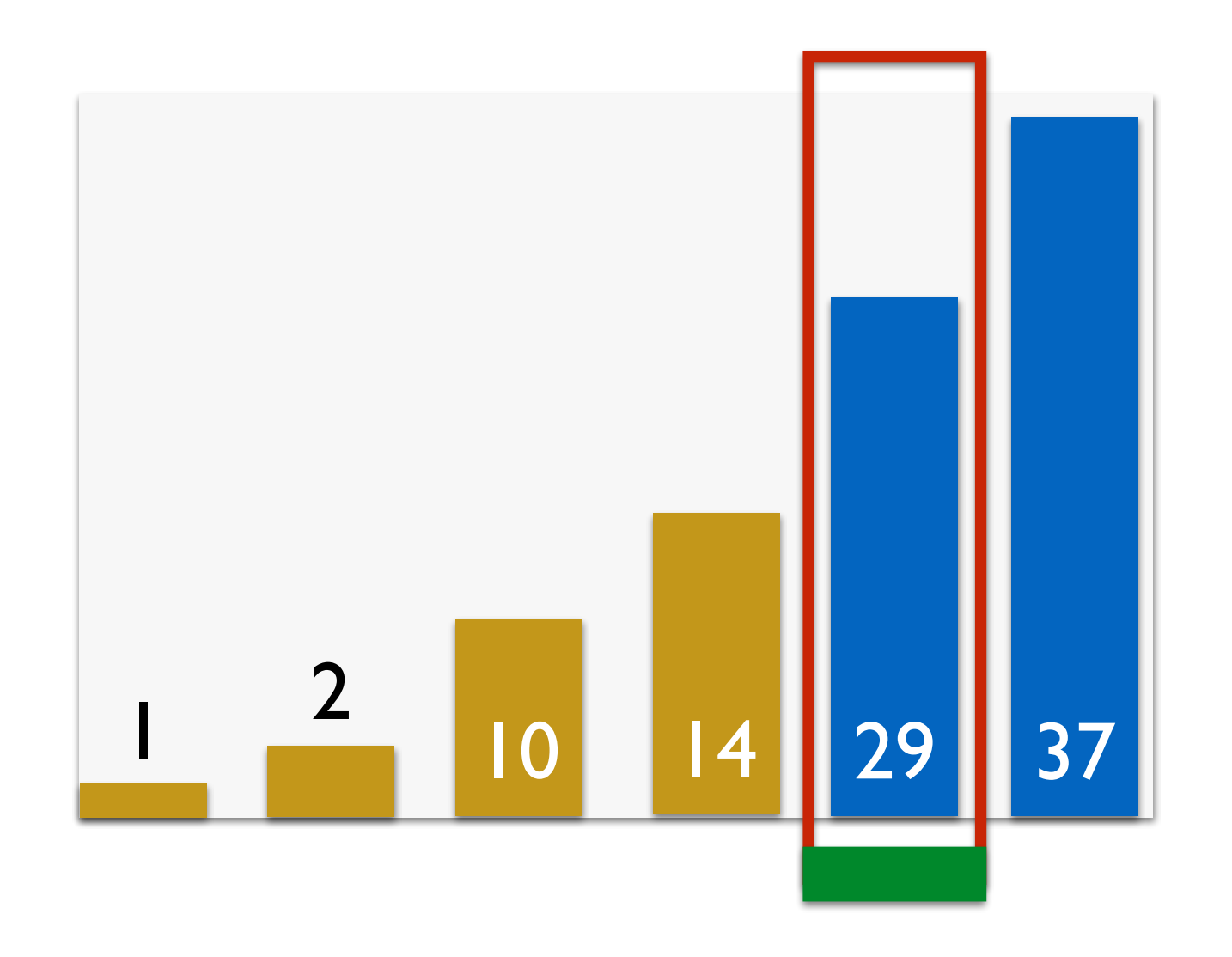

- Find the smallest element and move (swap) it to the first position
- *Repeat*: find the second-smallest element and move it to the second position, and so on
- The gold bars represent the sorted portion of the list.

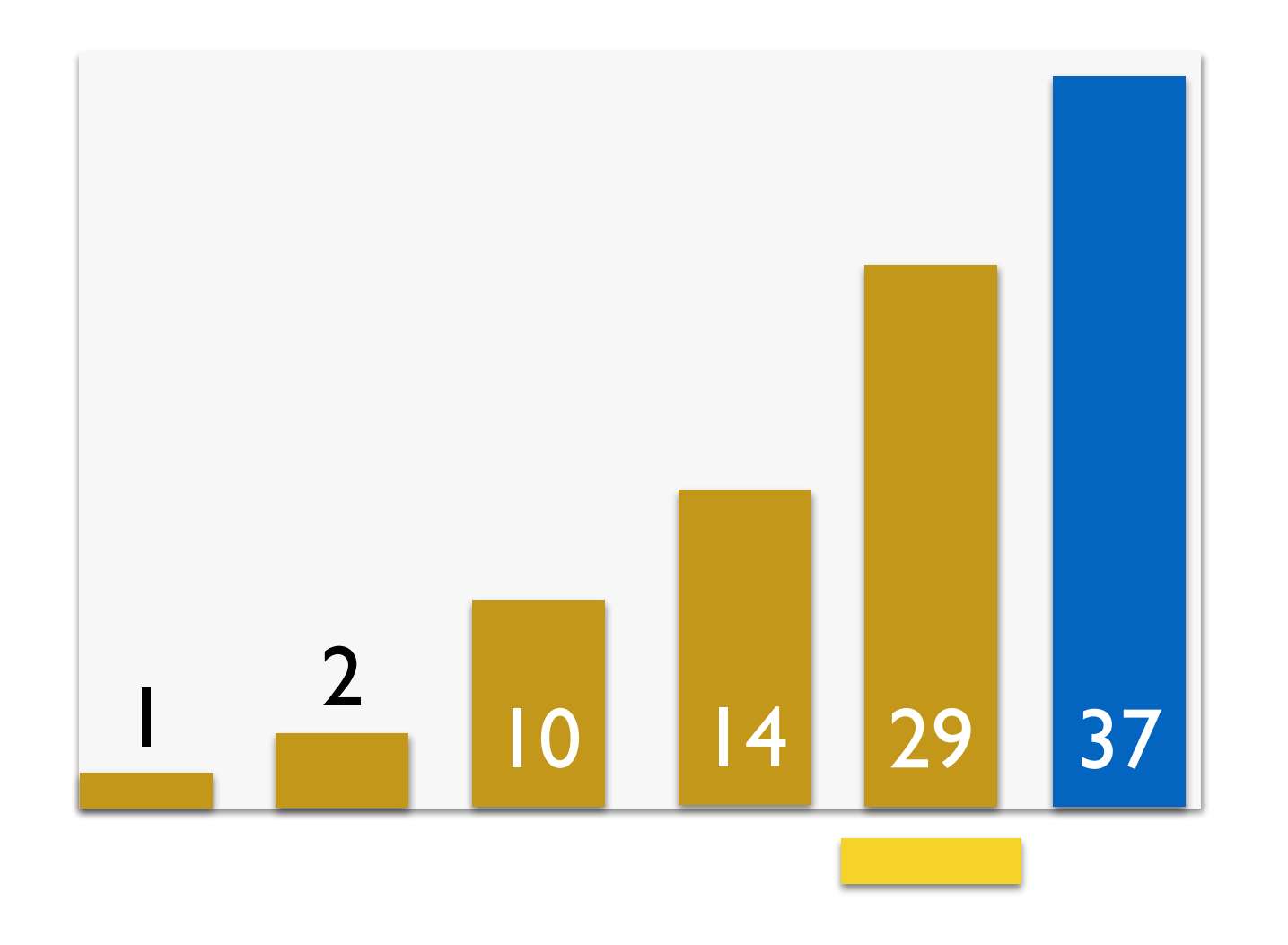

- Find the smallest element and move (swap) it to the first position
- *Repeat*: find the second-smallest element and move it to the second position, and so on
- The gold bars represent the sorted portion of the list.

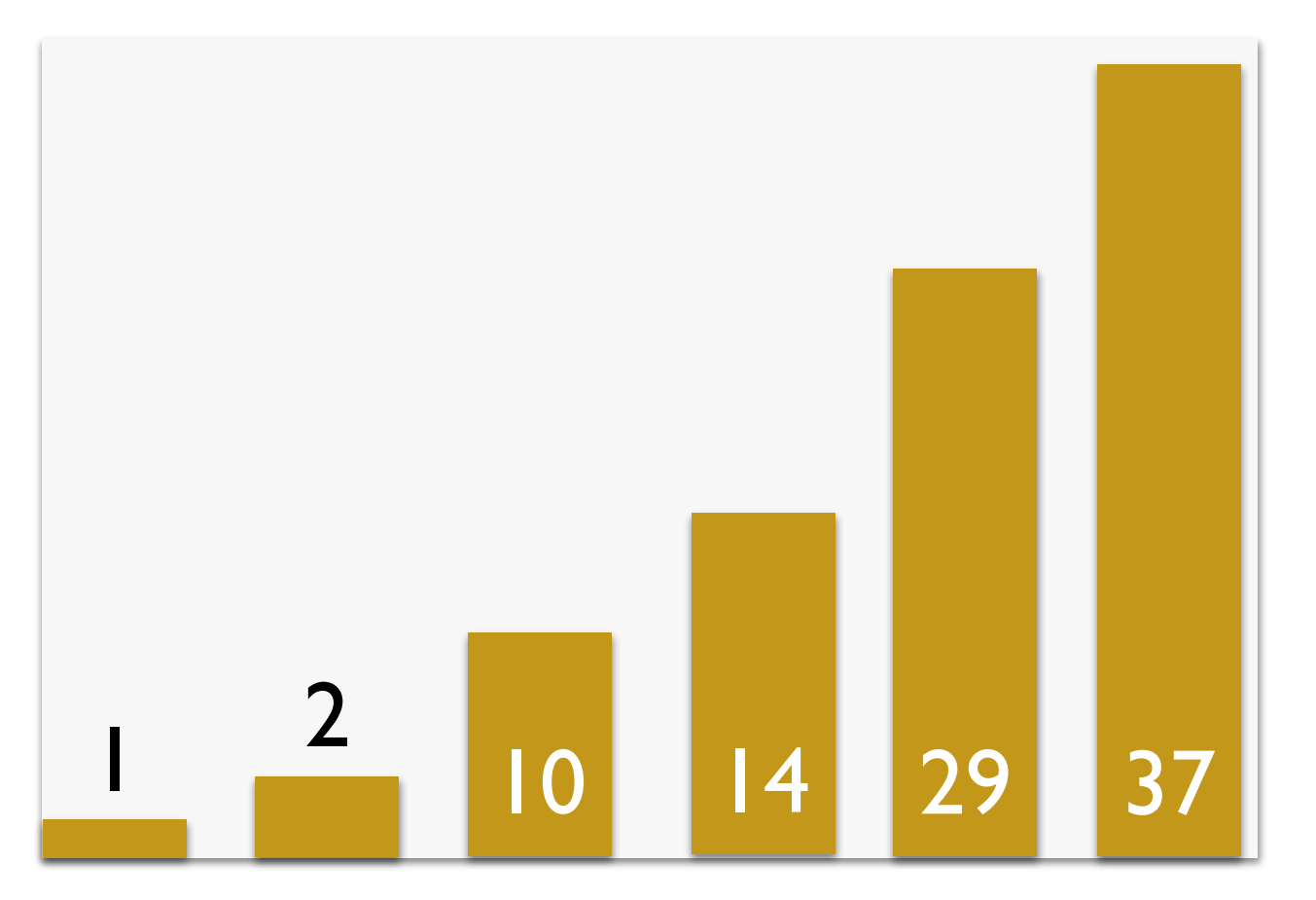

#### And now we're finally done!

- Generalize: For each index *i* in the list lst, we need to find the min item in  $lst[i:]$  so we can replace  $lst[i]$  with that item
- In fact we need to find the position  $min\_index$  of the item that is the minimum in **lst** [i:]
- **Reminder:** how to swap values of variables **a** and **b**?
	- in-line swapping:  $a, b = b, a$
- How do we implement this algorithm?

```
def selection_sort(my_lst): 
    """Selection sort of a given mutable sequence my_lst,
    sorts my_lst by mutating it. Uses selection sort."'
     # find size
    n = len(my_lst)# traverse through all elements
     for i in range(n): 
        # find min element in the sublist from index i+1 to end
        min\_index = get\_min\_index(my_lst, i) # swap min element with current element at i
         my_lst[i], my_lst[min_index] = my_lst[min_index], my_lst[i] 
                                                 You will work on this helper 
                                                    function in Lab 10
```

```
def selection_sort(my_lst): 
    """Selection sort of a given mutable sequence my_lst,
    sorts my_lst by mutating it. Uses selection sort."""
     # find size
    n = len(my_lst)# traverse through all elements
     for i in range(n): 
        # find min element in the sublist from index i+1 to end
        min\_index = get\_min\_index(my_lst, i) # swap min element with current element at i
         my_lst[i], my_lst[min_index] = my_lst[min_index], my_lst[i] 
                                                  Even without an implementation, 
                                                  can we guess how many steps 
                                                  does this function need to take?
```
## Selection Sort Analysis

- The helper function  $get\_min\_index$  must iterate through index i to n to find the min item
	- When  $i = 0$  this is **n** steps
	- When  $i = 1$  this is  $n-1$  steps
	- When  $i = 2$  this is  $n-2$  steps
	- And so on, until  $i = n-1$  this is 1 step
- Thus overall number of steps is sum of inner loop steps  $(n-1) + (n-2) + \cdots + 0 \leq n + (n-1) + (n-2) + \cdots + 1$
- What is this sum? (You will see this in MATH 200 if you take it.)

#### Selection Sort Analysis: Visual

#### $n + (n-1) + ... + 2 + 1 = n(n+1) / 2$

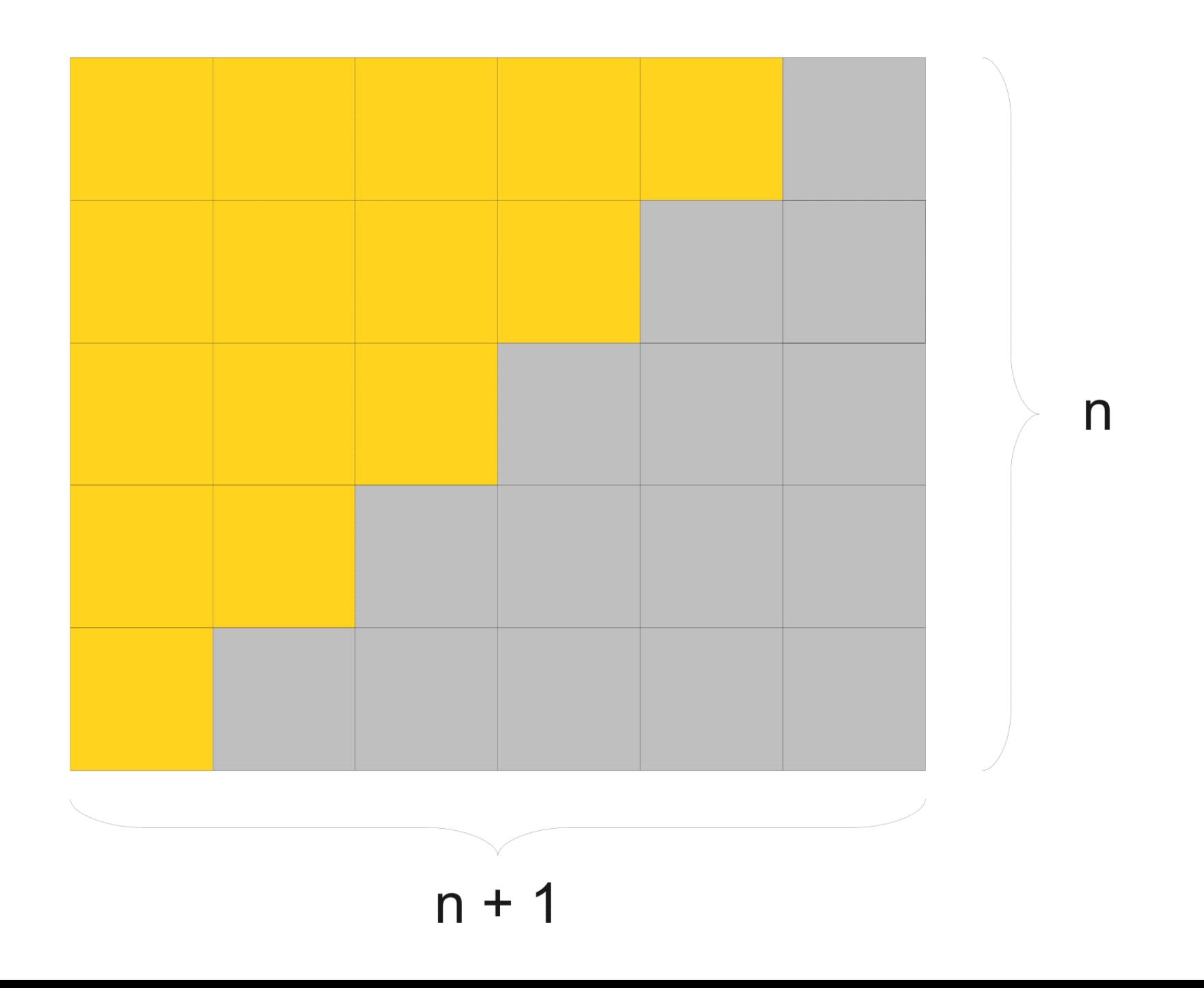

#### Selection Sort Analysis: Algebraic

$$
S = n + (n - 1) + (n - 2) + \dots + 2 + 1
$$
  
+ S = 1 + 2 + \dots + (n - 2) + (n - 1) + n  
2S = (n + 1) + (n + 1) + \dots + (n + 1) + (n + 1) + (n + 1)  
2S = (n + 1) \cdot n  
S = (n + 1) \cdot n \cdot 1/2

- Total number of steps taken by selection sort is thus:
	- $O(n(n+1)/2) = O(n(n+1)) = O(n^2+n) = O(n^2)$

#### How Fast Is Selection Sort?

• Selection sort takes approximately  $n^2$  steps!

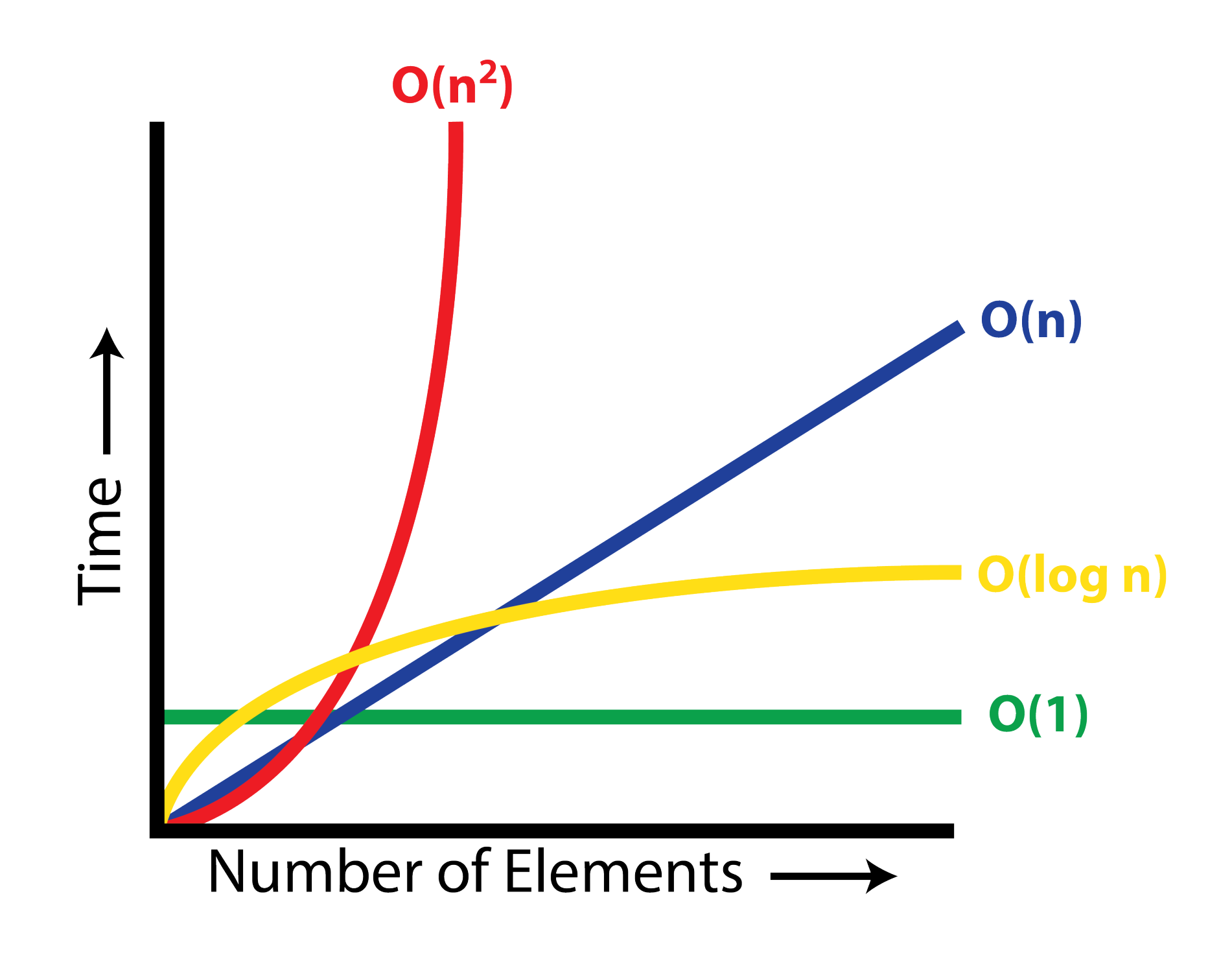

# More Efficient Sorting: Merge Sort

# Towards an *O*(*n* log *n*) Algorithm

- There are other sorting algorithms that compare and rearrange elements in different ways, but are still  $O(n^2)$  steps
	- Any algorithm that takes *n* steps to move each item *n* positions (in the worst case) will take at least  $O(n^2)$  steps
	- To do better than  $n^2$ , we need to move an item in fewer than  $n$  steps
- We can sort in  $O(n \log n)$  time if we are clever: **Merge sort algorithm** (Invented by John von Neumann in 1945)

# Merge Sort: Basic Idea

- If we split the list in half, sorting the left and right half are smaller versions of the same problem
- **• Algorithm:** 
	- **(Divide)** Recursively sort left and right half  $(O(\log n))$
	- **(Unite)** Merge the sorted halves into a single sorted list  $(O(n))$

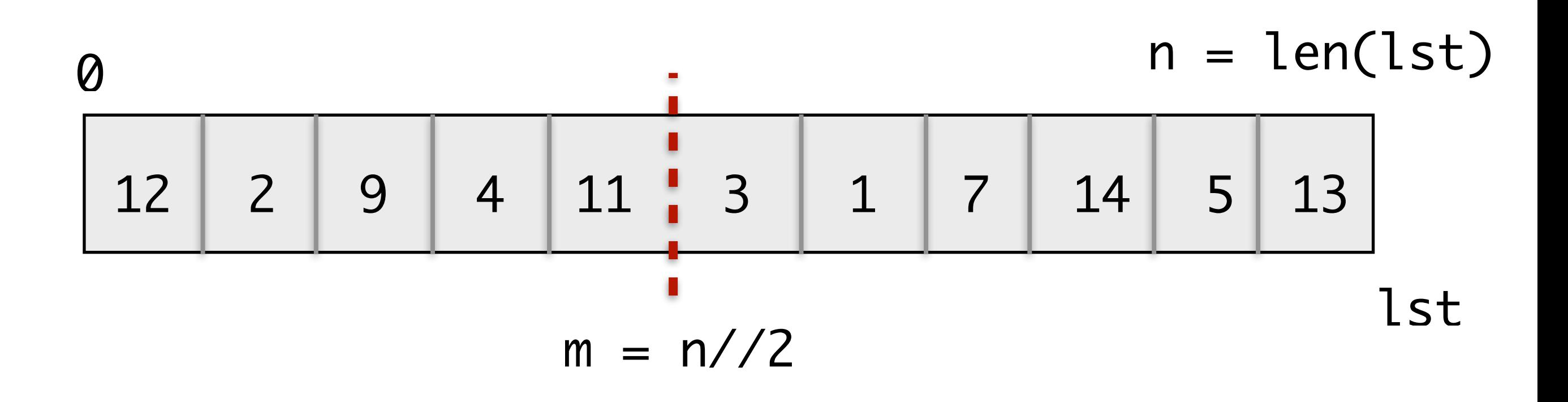

• **Problem.** Given two sorted lists **a** and **b**, how quickly can we merge them into a single sorted list?

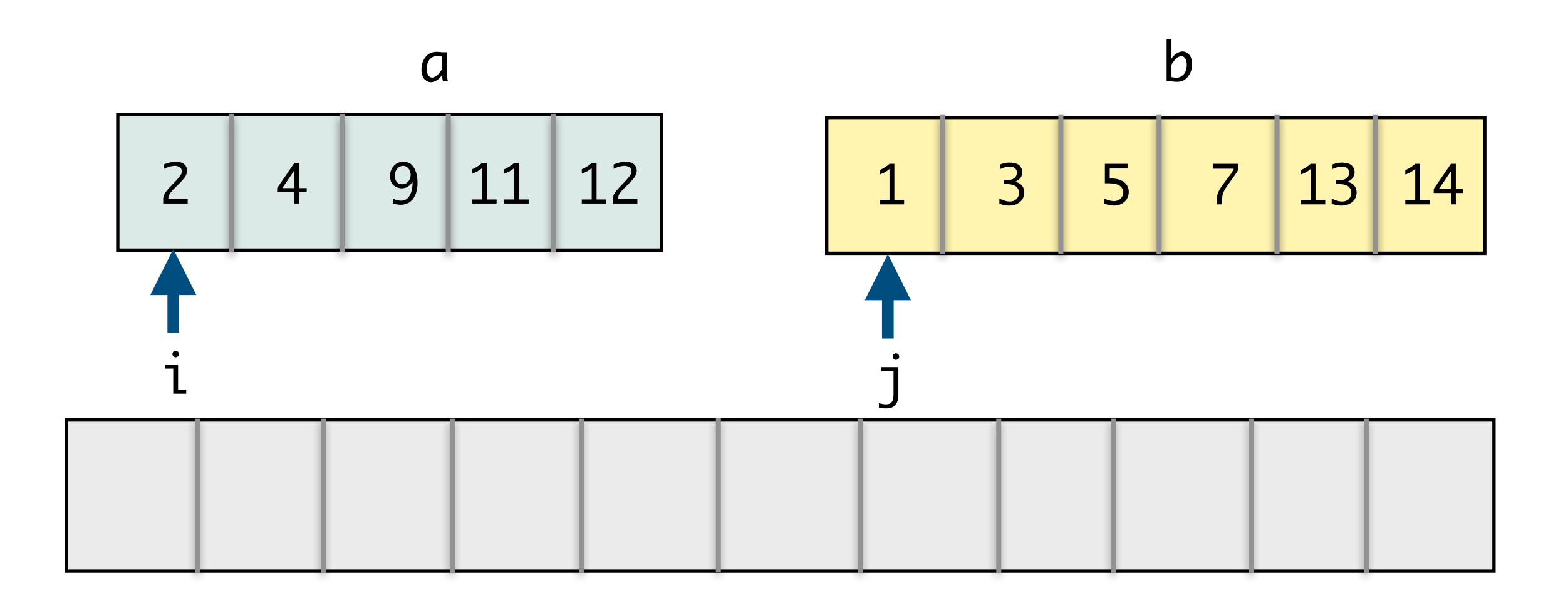

merged list c

 $\lfloor \sin(2\pi) \rfloor$   $\leq \frac{1}{2}$   $\lfloor \frac{1}{2} \rfloor$  ?

- Yes, a [i] appended to C
- No, b [j] appended to  $c$

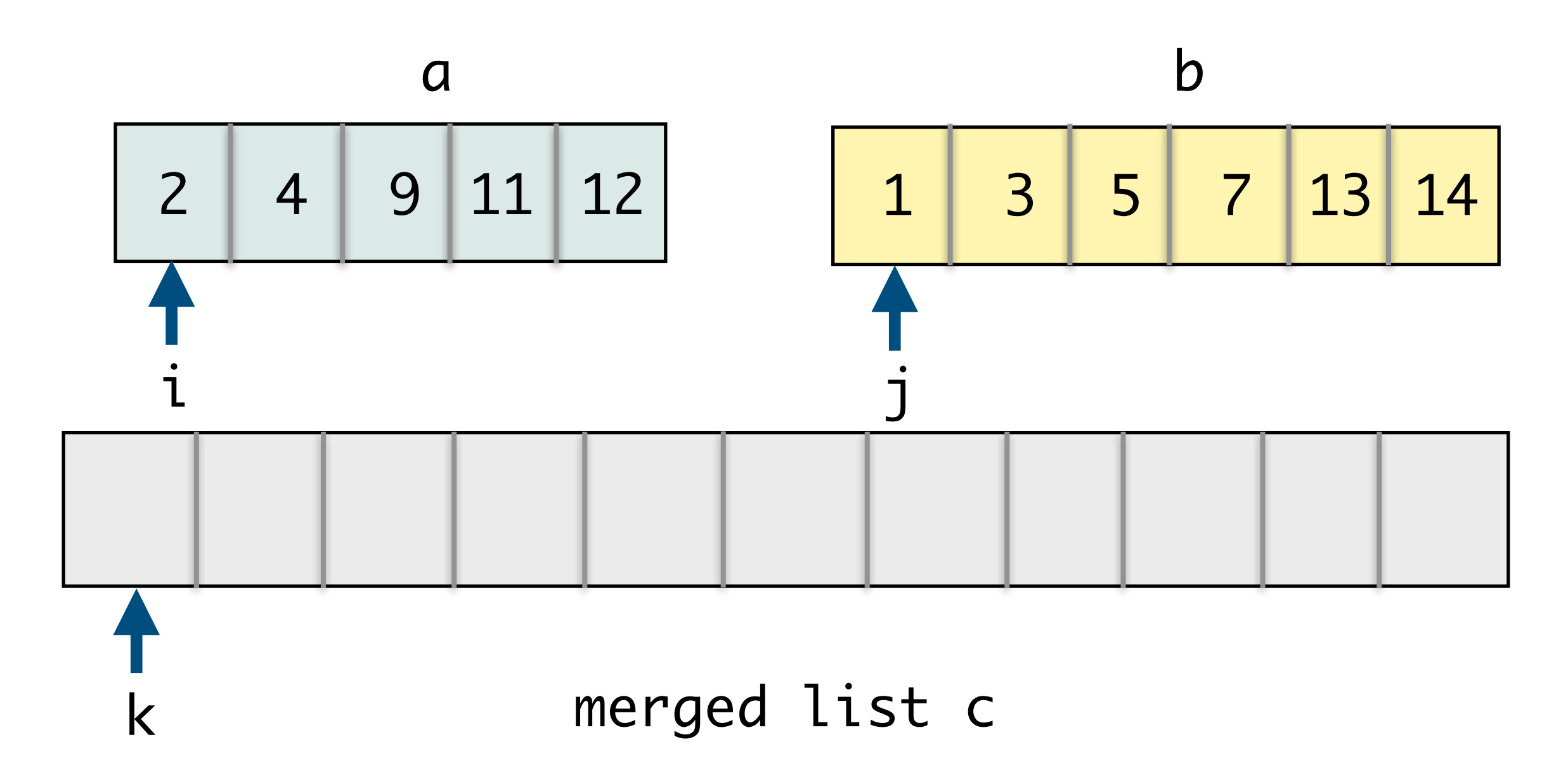

- Yes, a [i] appended to C
- No, b [j] appended to  $c$

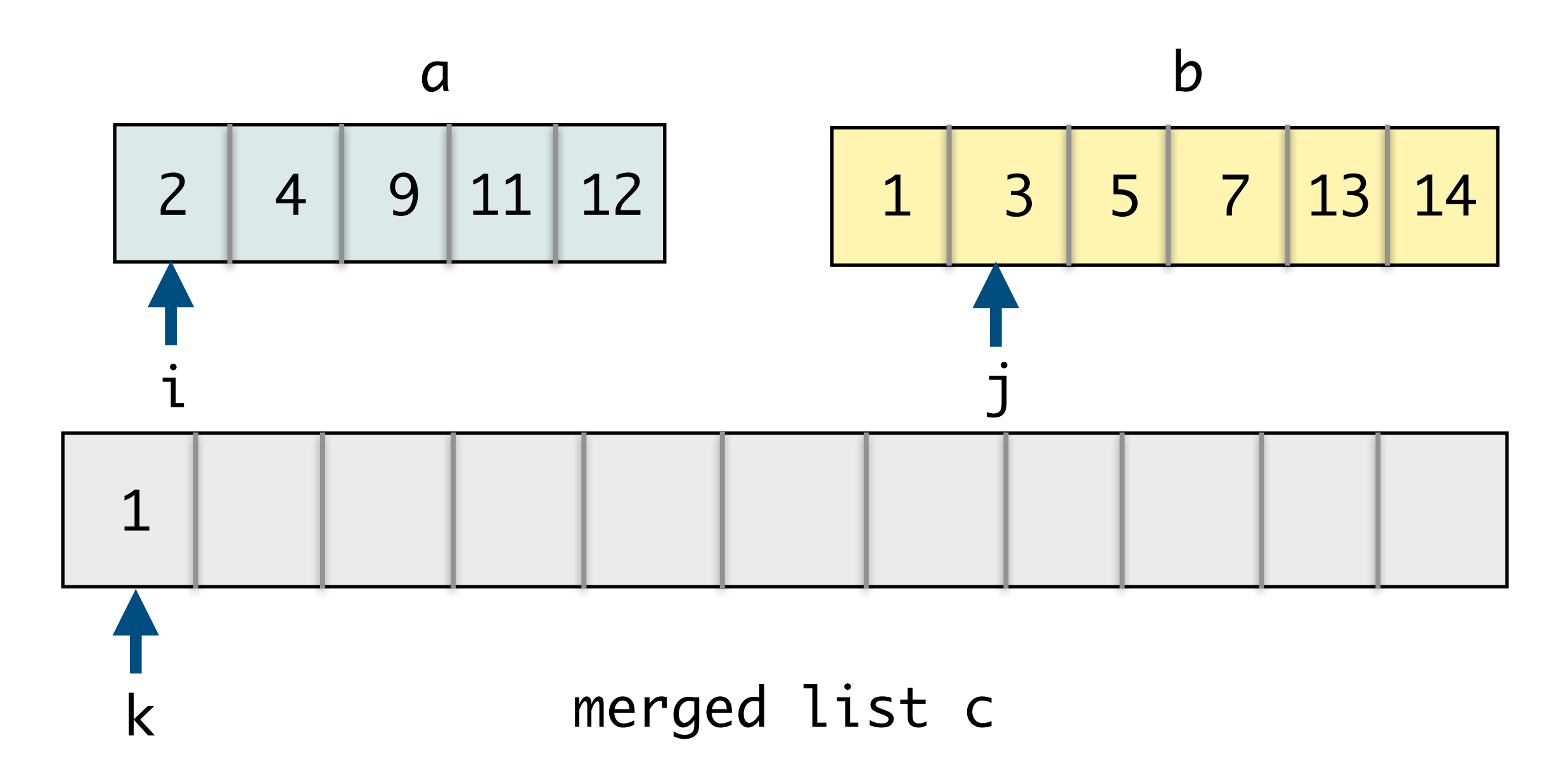

- Yes, a [i] appended to C
- No, b [j] appended to  $c$

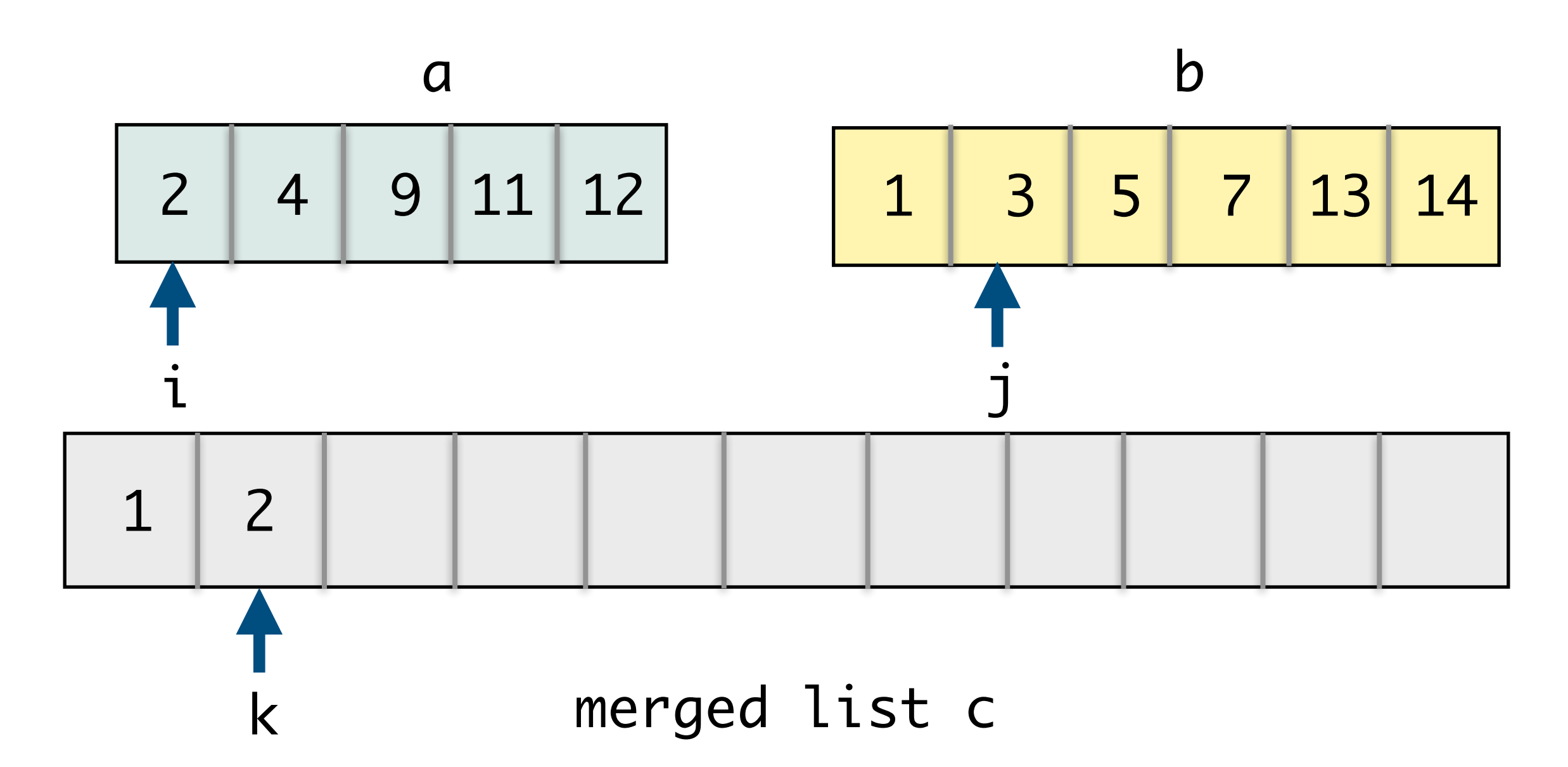

- Yes, a [i] appended to C
- No,  $b$  [j] appended to C

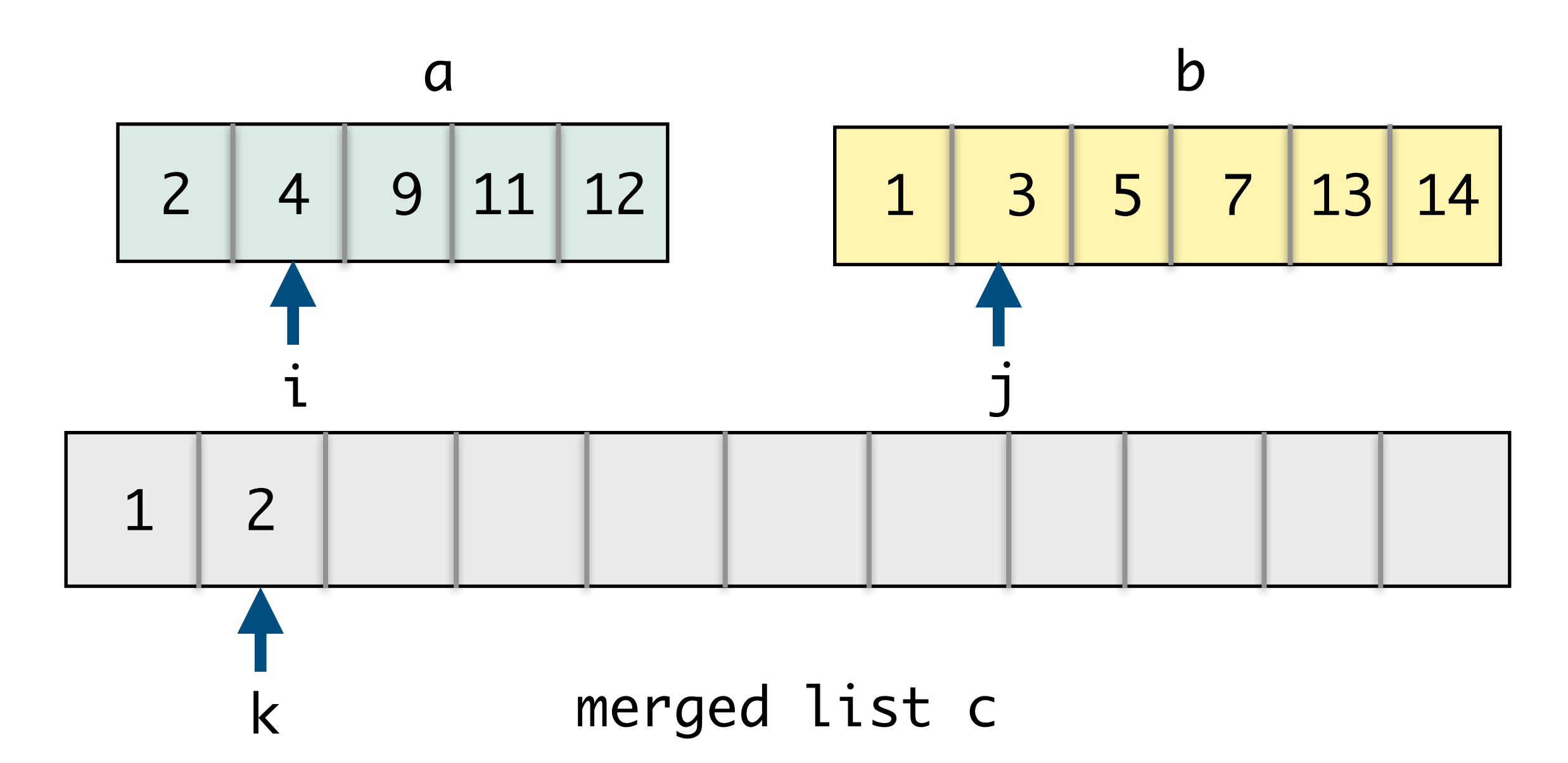

- Yes, a [i] appended to C
- No,  $b$  [j] appended to C

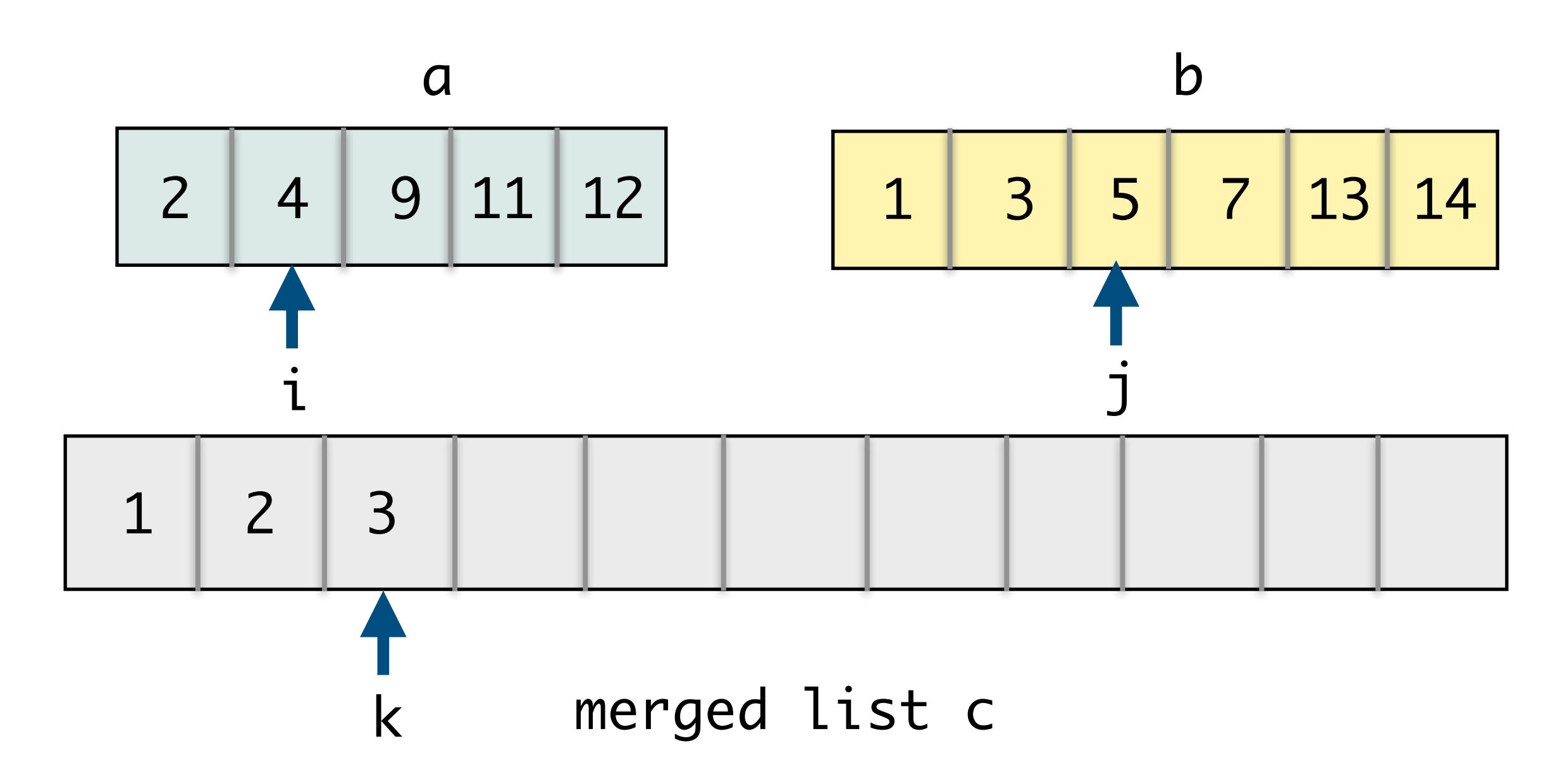

 $\vert$ s a $[i]$  <= b $[j]$  ?

- Yes,  $a[i]$  appended to  $c$
- No,  $b$  [j] appended to  $c$

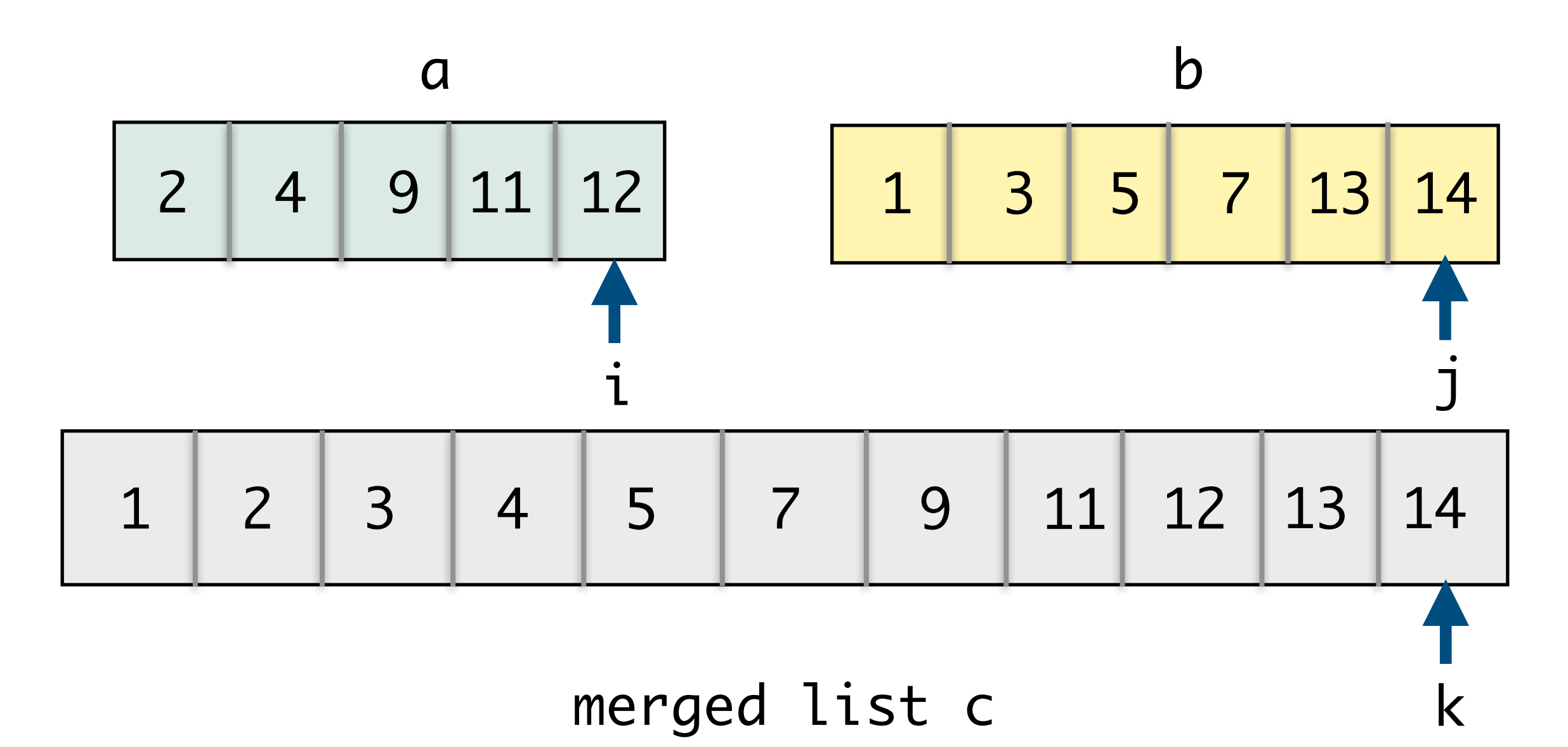

- Walk through lists *a*, *b*, *c* maintaining current position of indices  $i, j, k$
- Compare  $a[i]$  and  $b[j]$ , whichever is smaller gets put in the spot of *c*[*k*]
- Merging two sorted lists into one is an  $O(n)$  step algorithm!
- Can use this merge procedure to design our recursive merge sort algorithm!

```
def merge(a, b): 
    """Merges two sorted lists a and b,
    and returns new merged list c"""
     # initialize variables
    i, j, k = 0, 0, 0
    len_a, len_b = len(a), len(b)c = [ # traverse and populate new list
    while i < len_a and j < len_b:
        if a[i] \leq b[j]:
```

```
 c.append(a[i]) 
    i + = 1 else: 
     c.append(b[j]) 
    i + = 1
```

```
 # handle remaining values
 if i < len_a: 
     c.extend(a[i:])
```

```
 elif j < len_b: 
     c.extend(b[j:])
```

```
 return c
```
# Merge Sort Algorithm

- **Base case:** If list is empty or contains a single element: it is already sorted
- **Recursive case:**
	- Recursively sort left and right halves
	- Merge the sorted lists into a single list and return it
- **Question:**
	- Where is the *sorting* actually taking place?

```
def merge_sort(lst): 
    """Given a list lst, returns
     a new list that is lst sorted
     in ascending order."""
    n = len(lst)
```

```
 # base case
if n == 0 or n == 1:
     return lst
```
 else:  $m = n//2 # middle$ 

> # recurse on left & right half  $sort_l$  = merge\_sort(lst[:m]) sort\_rt = merge\_sort(lst[m:])

> # return merged list return merge(sort\_lt, sort\_rt)

### Merge Sort Example

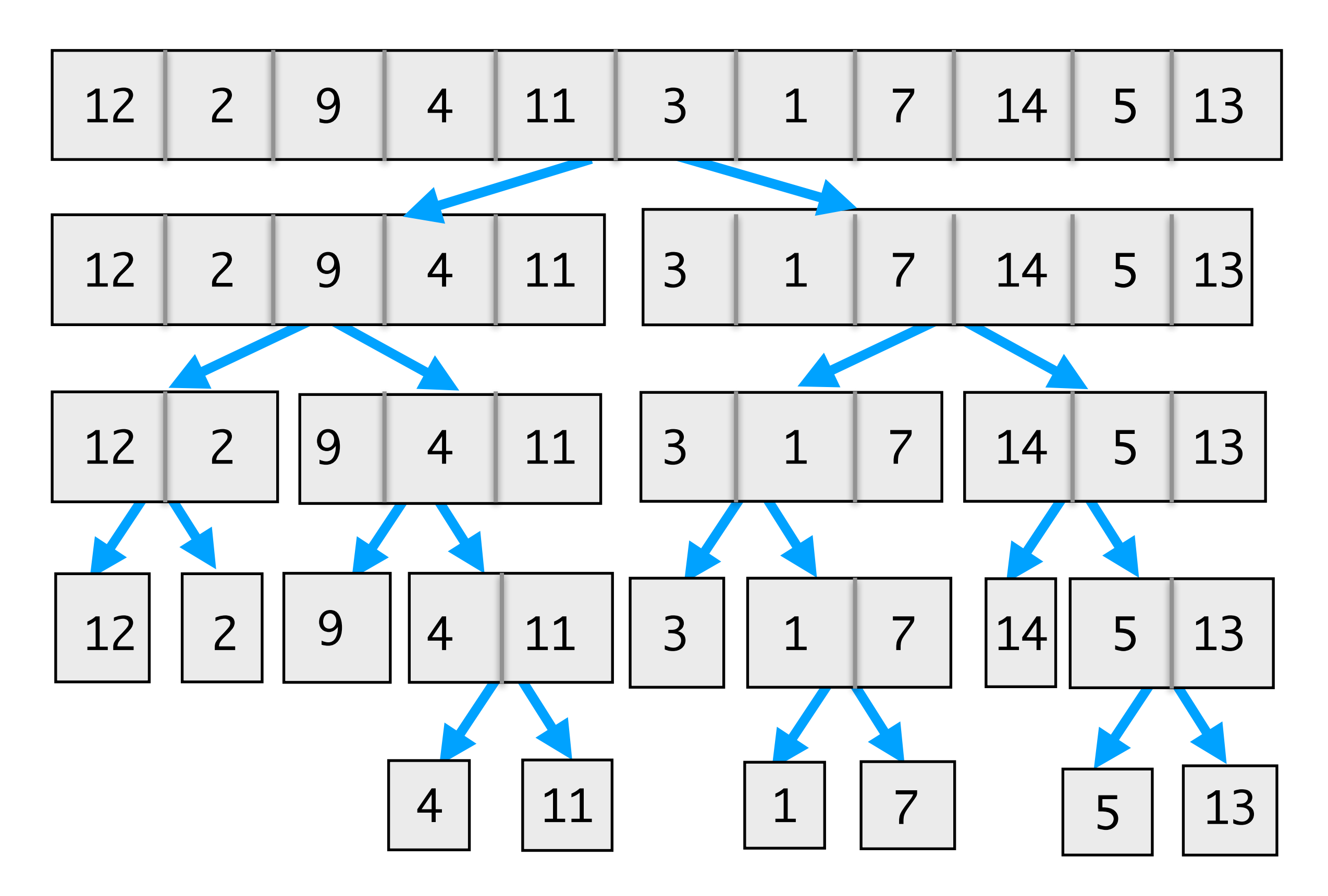

# Merge Sort Example

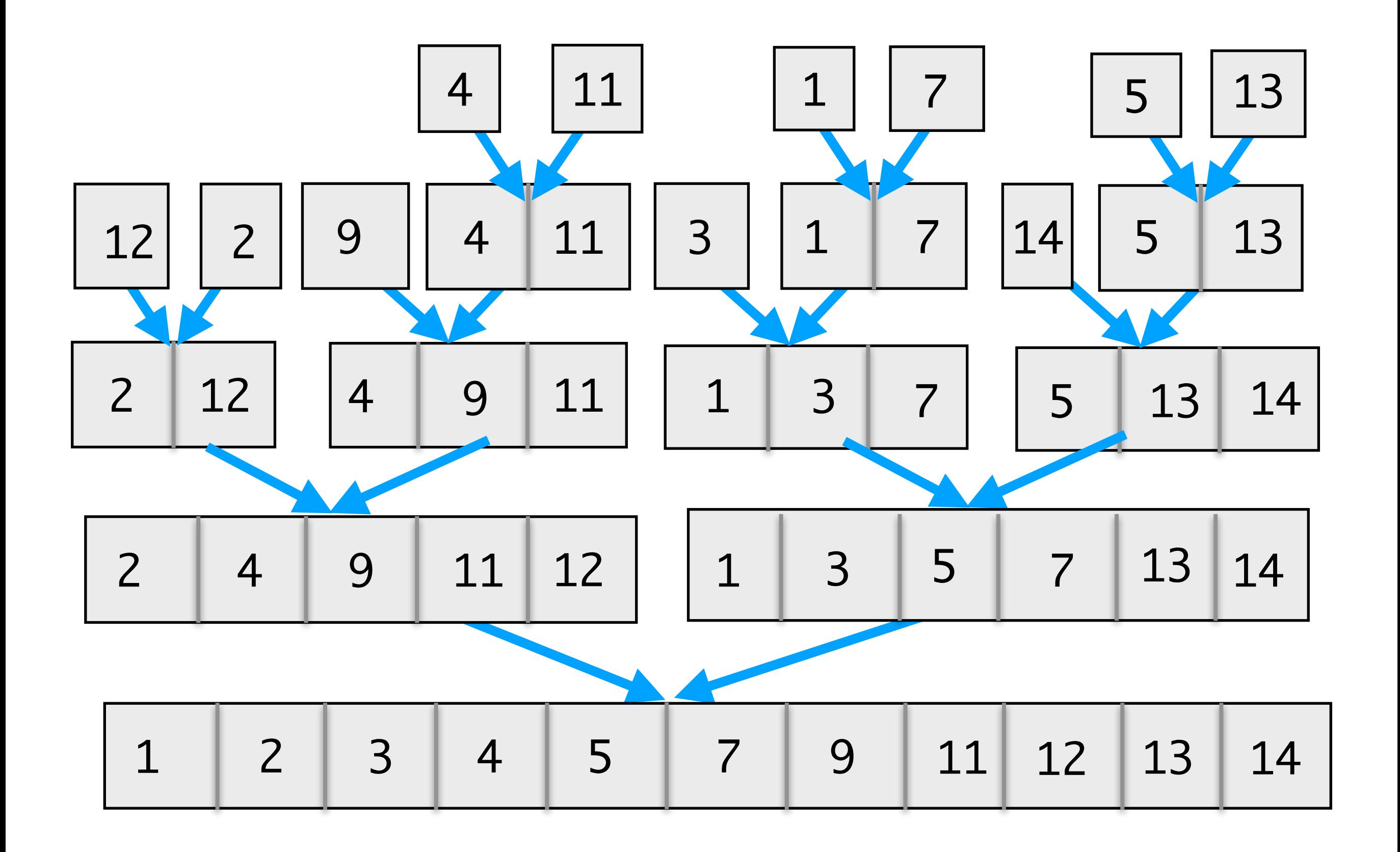

# Merge Sort: Basic Idea

- If we split the list in half, sorting the left and right half are smaller versions of the same problem
- **• Algorithm:** 
	- **(Divide)** Recursively sort left and right half  $(O(\log n))$
	- **(Unite)** Merge the sorted halves into a single sorted list  $(O(n))$

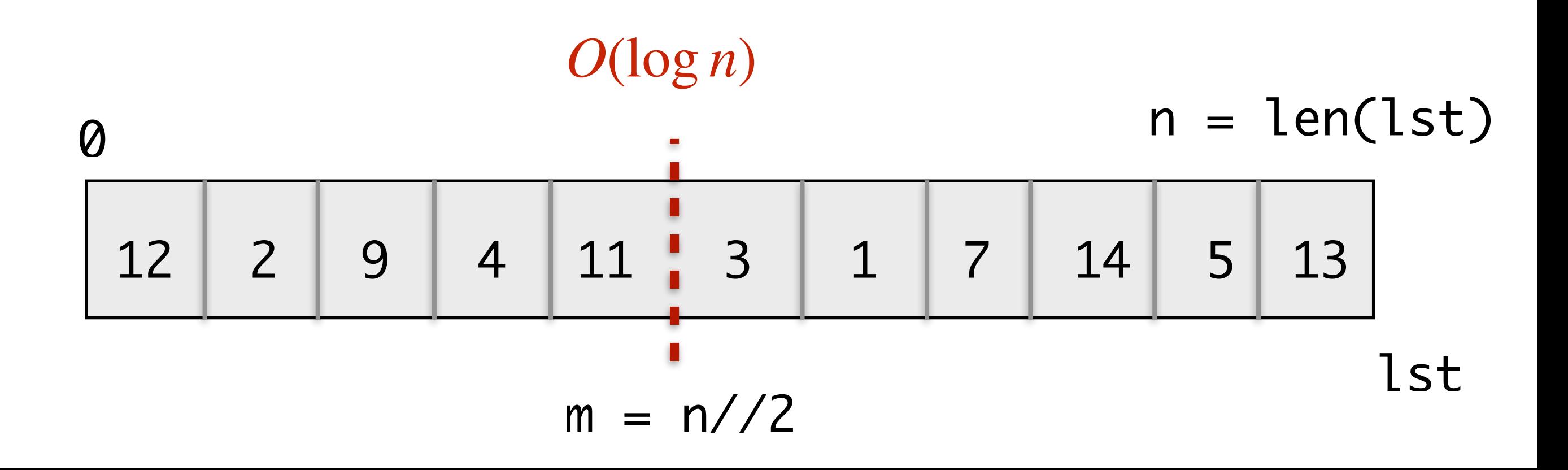

# Big Oh Comparisons

- Selection sort:  $O(n^2)$
- Merge sort: *O*(*n* log *n*)

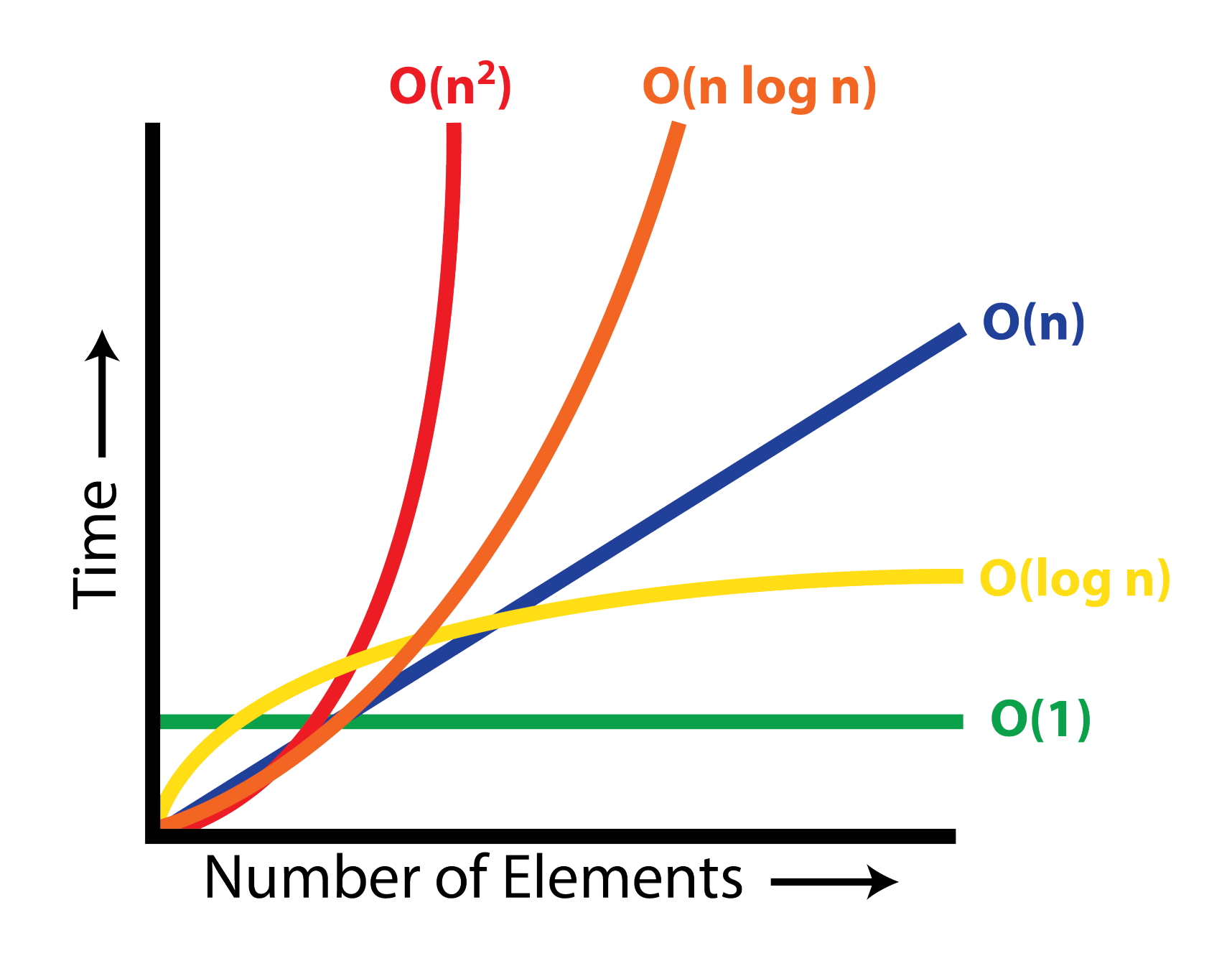